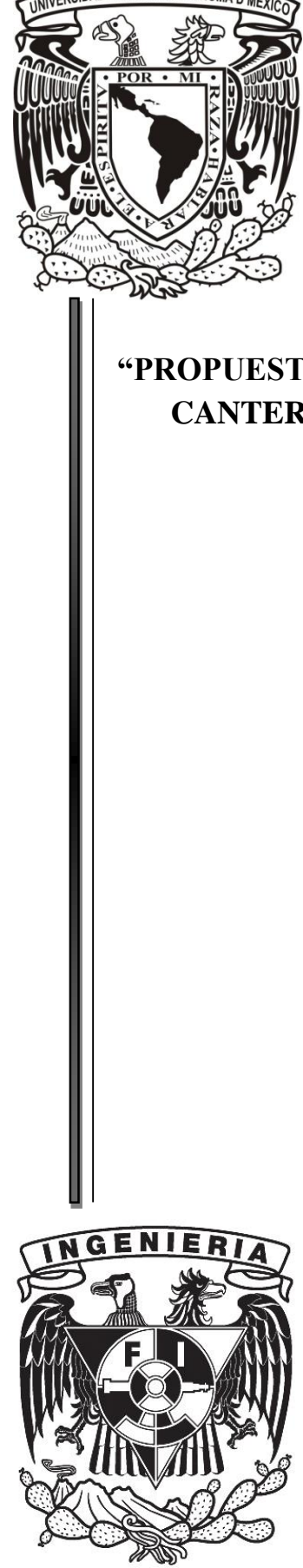

**U**niversidad Nacional Autónoma de México

Facultad de Ingeniería

# **"PROPUESTA PARA CAMBIAR EL SISTEMA DE MINADO DE UNA CANTERA DE MÁRMOL EN EL MUNICIPIO DE SANTIAGO ACATLÁN, PUEBLA"**

# **T E S I S**

# QUE PARA OBTENER EL TÍTULO DE:

# INGENIERO DE MINAS Y METALURGISTA

Presenta:

Rodrigo Garnica Ríos

Director de Tesis:

Ing. Mauricio Mazari Hiriart

AGOSTO 2015

*A mi familia y amigos, quienes han sido mi mayor fuente de apoyo e inspiración.*

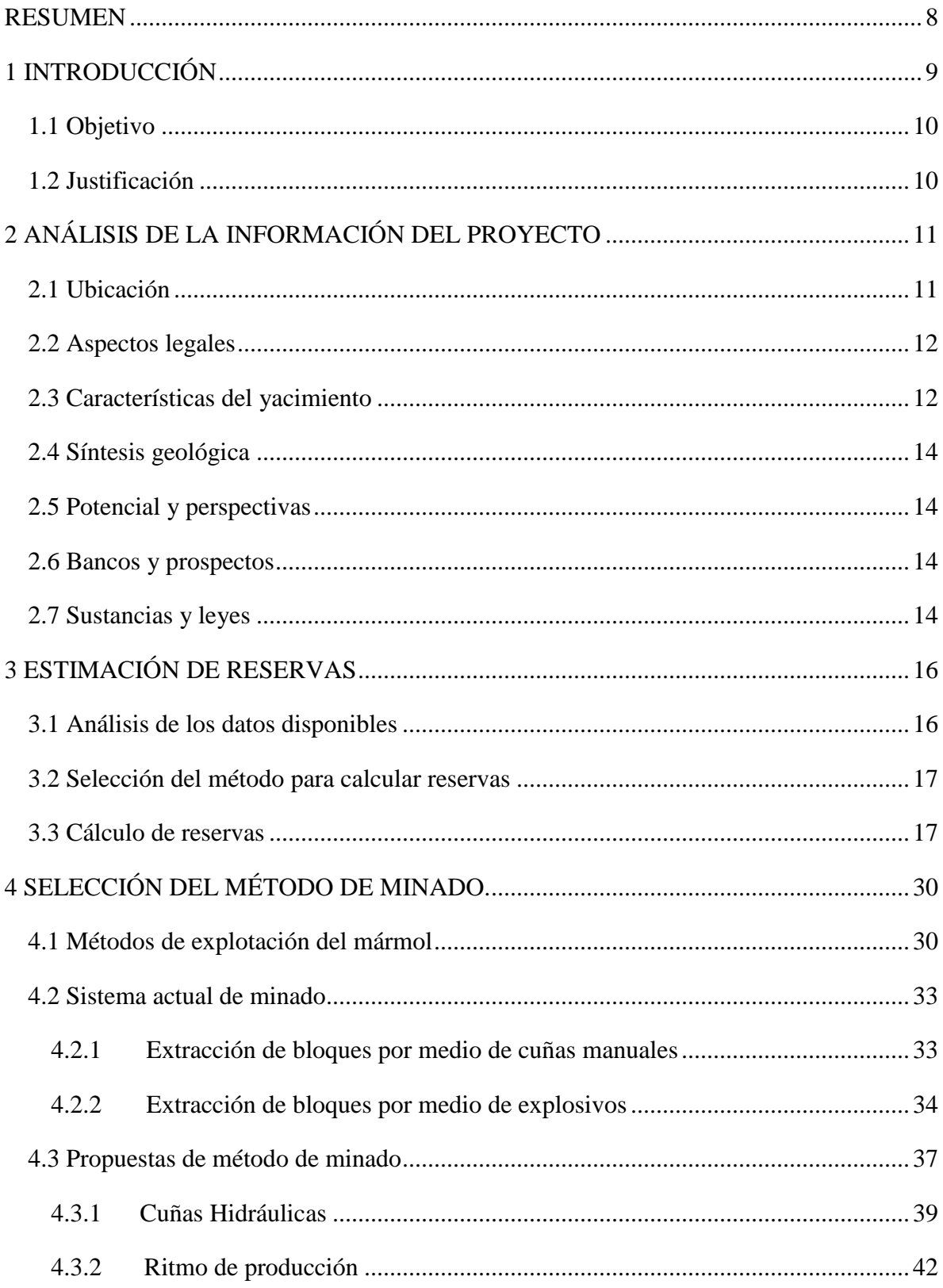

# ÍNDICE

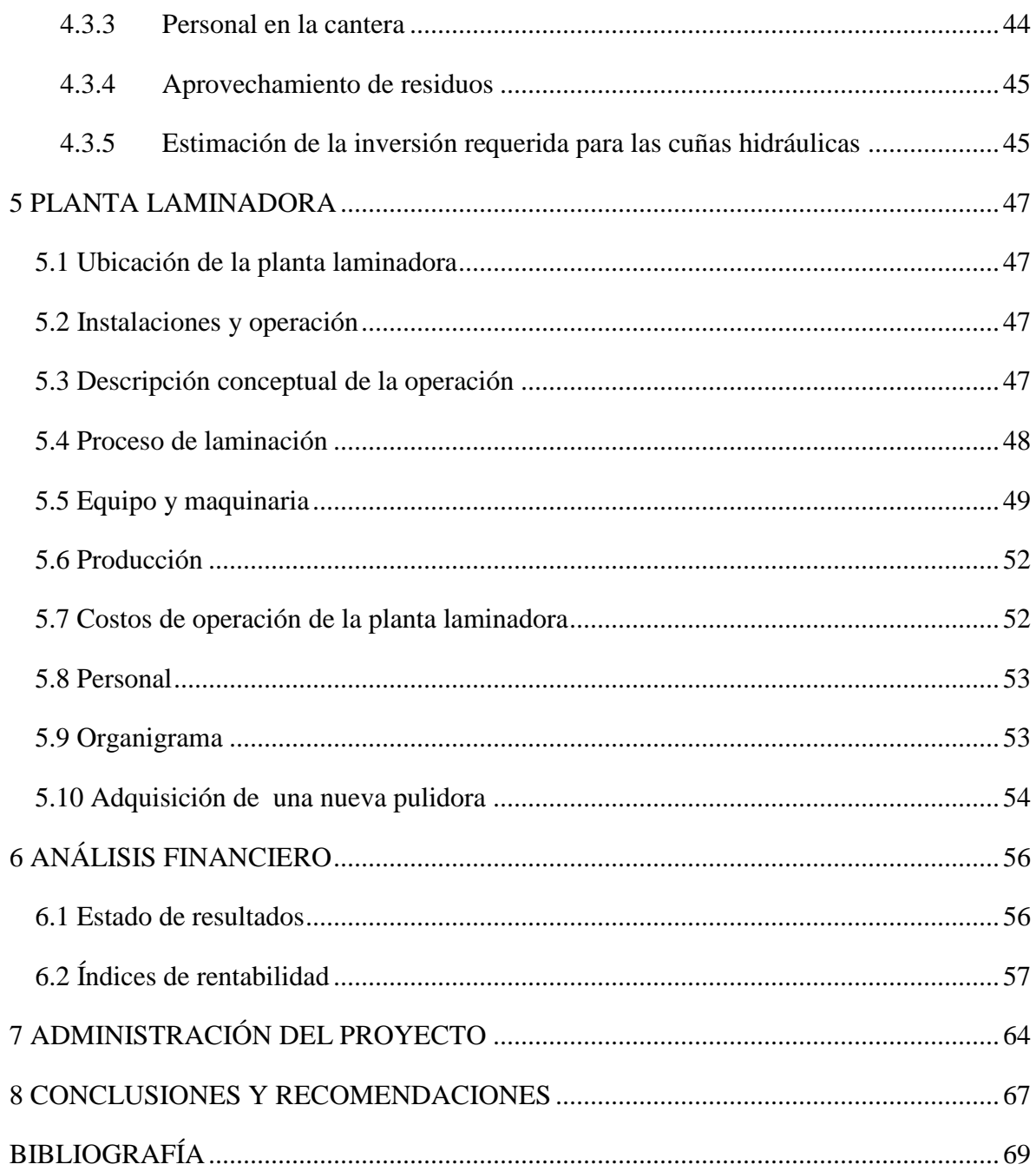

# **ÍNDICE DE FIGURAS**

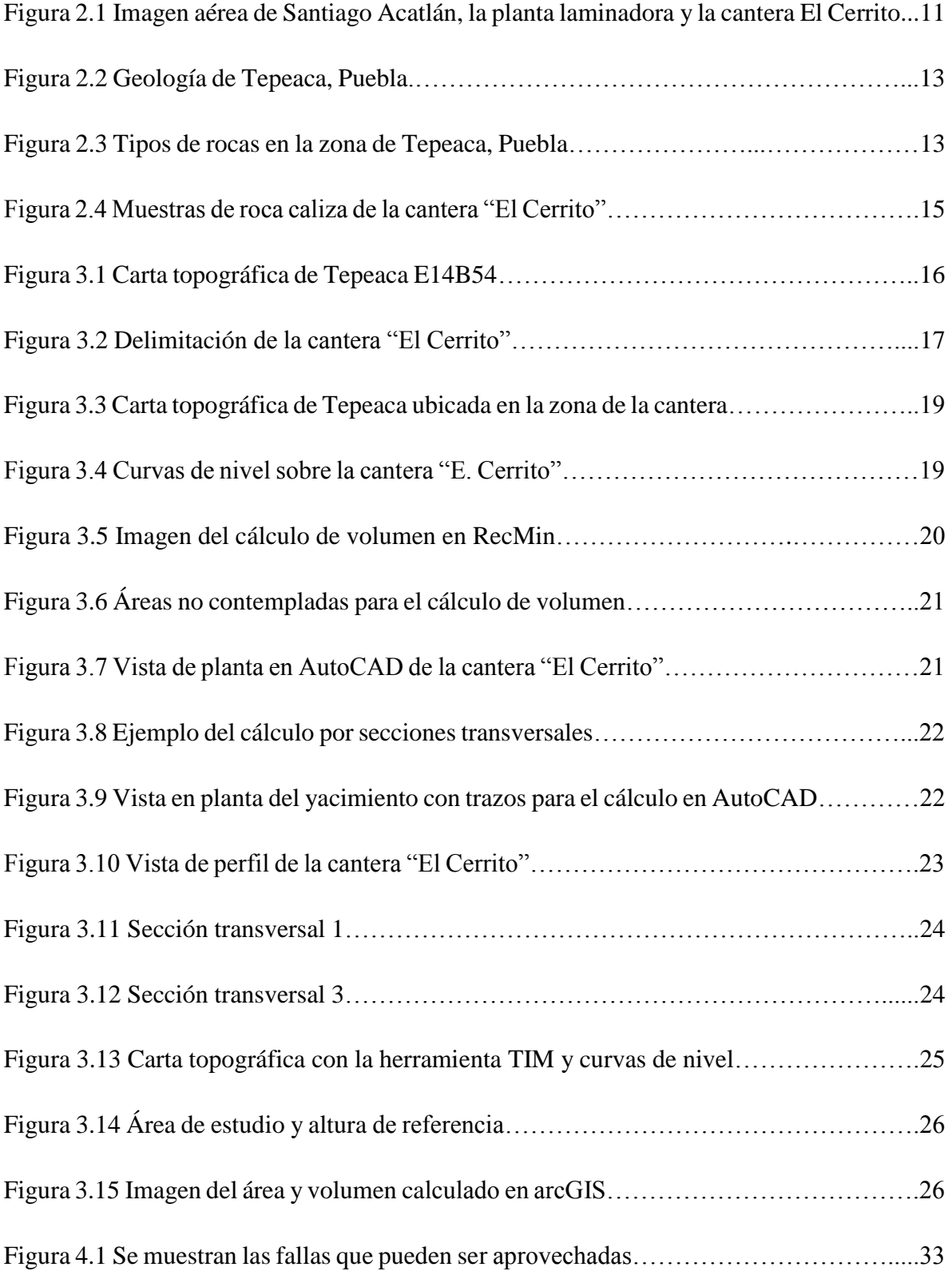

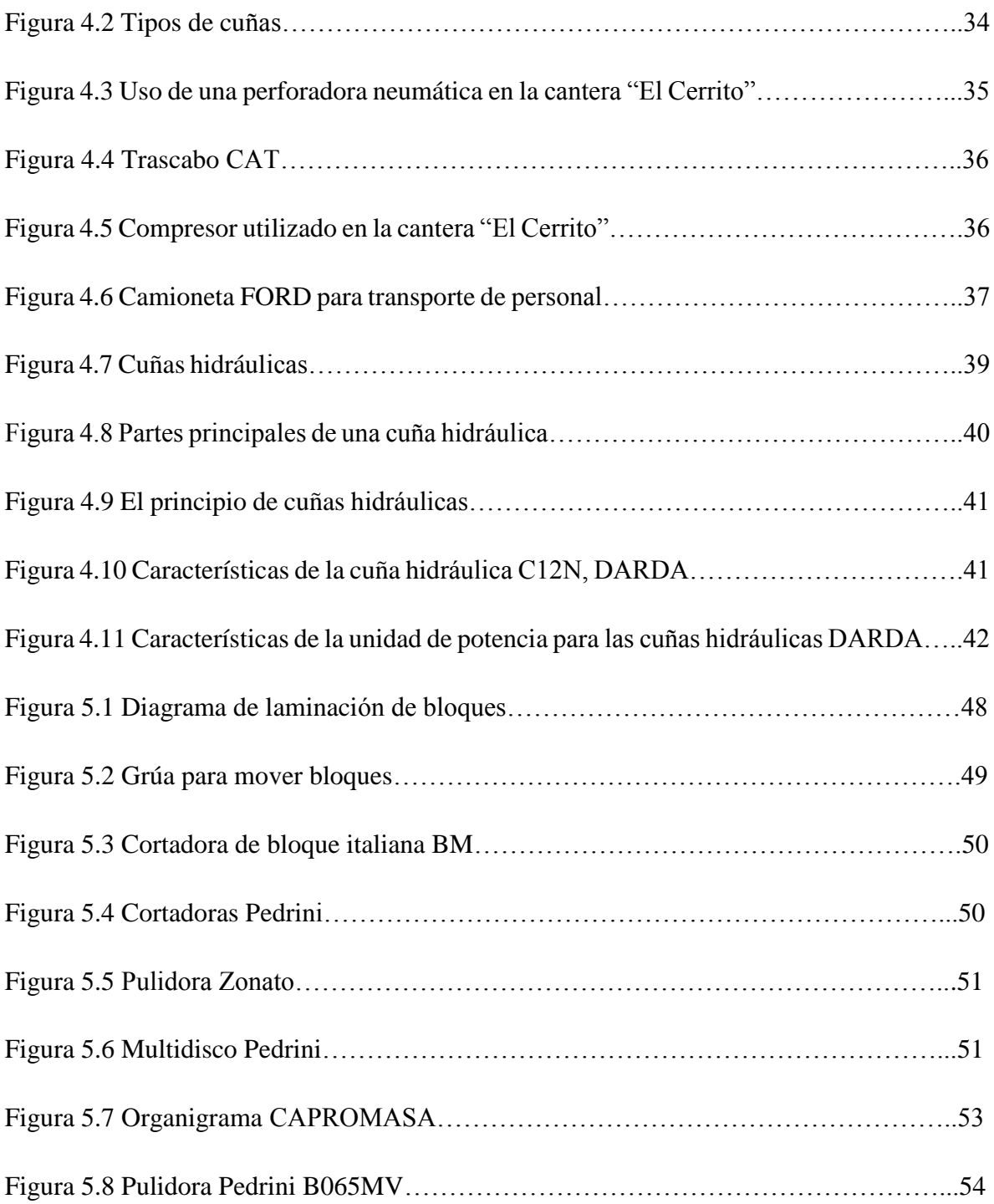

# **ÍNDICE DE TABLAS**

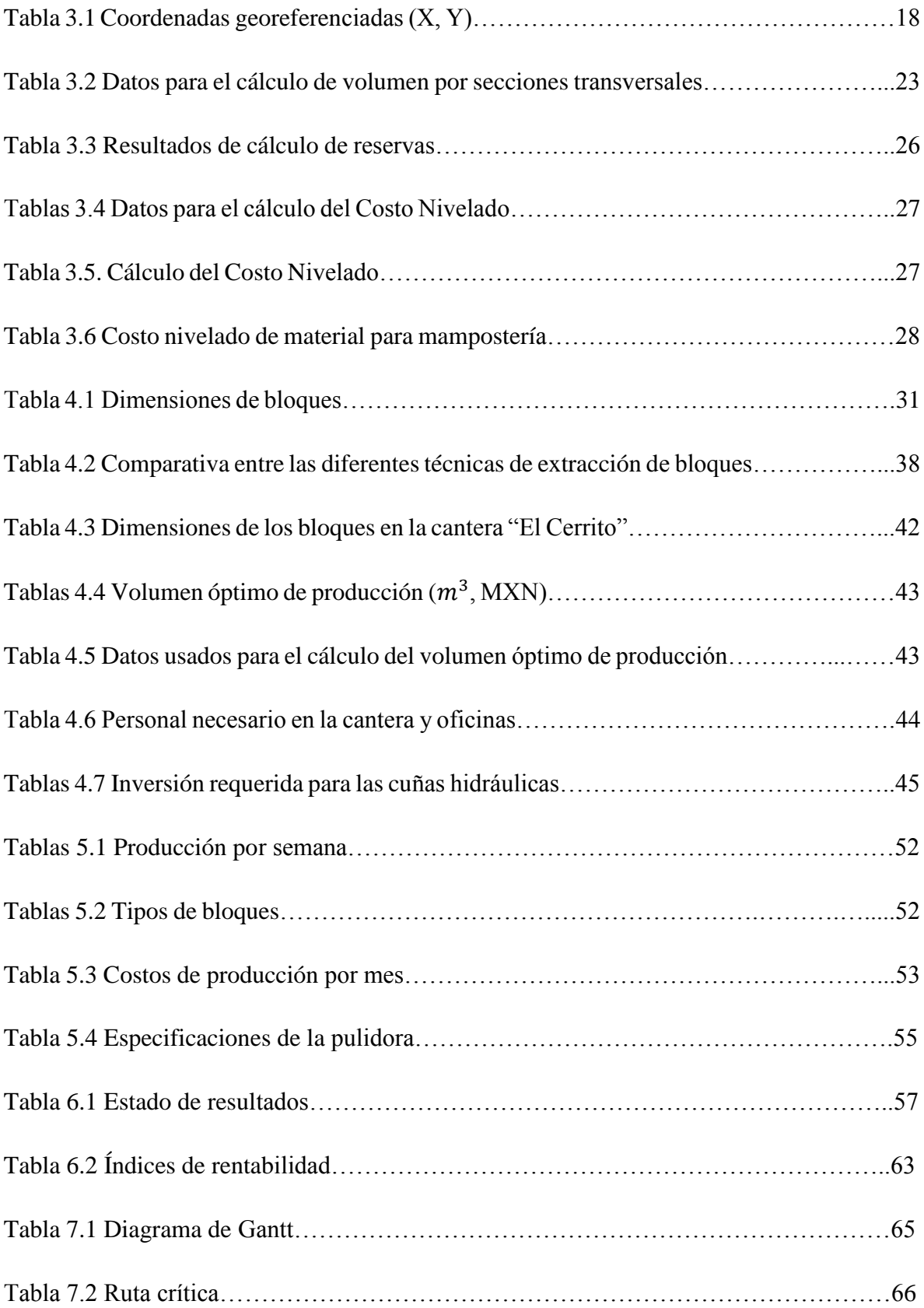

### <span id="page-7-0"></span>**RESUMEN**

La cantera "El Cerrito" así como los mineros que en ella laboran, presentan una clara necesidad de asesoría respecto a la forma de llevar a cabo la explotación del mármol maximizando el aprovechamiento del recurso natural.

El presente trabajo es un análisis del entorno actual y las condiciones presentes del sistema de minado así como de una propuesta alternativa para la extracción de bloques de mayor calidad a la actual y potenciar la utilidad bruta.

Los ejes principales de la propuesta son: la realización de un cálculo preliminar de reservas y de un análisis económico integral que se enfocó a obtener el mayor beneficio monetario.

Los resultados obtenidos permitieron observar que la mejor opción de minado es a través del uso de cuñas hidráulicas; debido a la geología que presenta el lugar, la asequible aplicación del método y el reducido costo de inversión económica requerida versus otros métodos de minado.

Surge como tema importante que las instituciones educativas relacionadas a la materia, tomen iniciativas de vinculación que permitan analizar problemáticas similares, se deriven soluciones en virtud de los mineros y sus proyectos así como potenciar a los alumnos para la aplicación de sus conocimientos teóricos en pleno campo.

La difusión, entendimiento y alcance de los programas gubernamentales deben ser permeados con un impacto macro y permitir que cada vez más productores tengan acceso a ellos, así como la asesoría administrativa y legal.

# <span id="page-8-0"></span>**1 INTRODUCCIÓN**

La República Mexicana a lo largo de su extensión territorial, permite la posibilidad de encontrar recursos minerales en sus diferentes variantes y cuya extracción se traduce como fuente de recursos económicos para los locales de las diferentes regiones y/o dueños del terreno superficial, lo cual a su vez deriva en generación de empleos, creación de infraestructura y surgimiento e implementación de servicios básicos.

Actualmente, las rocas ornamentales se explotan en tajos o canteras a cielo abierto. Toman su importancia y valor dada la estética que reflejan, dureza, resistencia, accesibilidad, demanda del mercado e incluso modas y tendencias en la construcción.

Basados en lo anterior y la premisa estética como uno de los principales puntos de valor de esta piedra, resulta relevante elegir un método que permita la extracción de este tipo de rocas buscando la máxima integridad y calidad del material así como una eficiencia de costo.

Santiago Acatlán se localiza en el municipio de Tepeaca en el estado de Puebla. Los ejidatarios de la localidad, del mismo nombre, son propietarios de la cantera "El Cerrito" que se encuentra a un costado de la zona.

Su principal actividad económica consiste en la extracción de bloques de mármol rosa para lo cual lo cual fue necesario organizarse como una sociedad anónima de capital variable denominada CAPROMASA (Central de Acopio y Procesadora de Mármol de Santiago Acatlán, S.A. de C.V.).

Durante este estudio se detectó como principal problemática, el método de extracción. Se trata de una operación manual incluso artesanal con un bajo ritmo de producción así como el deterioro de los bloques, complicando con esto el proceso de transformación, elevando tiempos, costos y reduciendo la eficiencia de la extracción.

El presente trabajo se propone cambiar el método actual de minado, haciendo eficiente la extracción, cuidando la calidad de la roca, acrecentando la producción así como conseguir los medios para la obtención de beneficios públicos y/o gubernamentales que permitan el uso de una planta laminadora a su máxima capacidad.

# <span id="page-9-0"></span>**1.1 Objetivo**

Brindar una propuesta de solución a la problemática de extracción que se presenta en la cantera "El Cerrito" a través de un método alternativo fundamentado en Ingeniería de Minas y Metalurgia que logre aumentar la productividad, calidad y rentabilidad del producto.

# <span id="page-9-1"></span>**1.2 Justificación**

Los problemas y posibilidades asociadas a la minería en pequeña escala y la minería artesanal son temas que precisan un análisis más amplio y que ponen en evidencia los enormes desafíos que estas actividades implican.

Es necesario centrar acciones en torno a cómo facilitar y procurar soluciones para este sector que puede constituir una importante fuente de trabajo e ingresos económicos.

Existe la necesidad de apoyar al ejido de Santiago Acatlán, Puebla con un nuevo sistema de minado para la cantera "El Cerrito", que les permita extraer mayor cantidad de bloques de buena calidad que permita proveer del material necesario para la planta laminadora y al mismo tiempo aumentar sus utilidades.

# <span id="page-10-0"></span>**2 ANALISIS DE LA INFORMACIÓN DEL PROYECTO**

# <span id="page-10-1"></span>**2.1 Ubicación**

El estado de Puebla se localiza en la porción centro-oriental de la República Mexicana, las coordenadas geográficas son: al norte 20° 50'; al sur 17º 52' de latitud norte; al este 96º 43' y al oeste 99º 04' de longitud oeste.

Colinda al norte y al oriente con el estado de Veracruz, al sur con los estados de Oaxaca y Guerrero, y al oeste con los estados de Hidalgo, Tlaxcala, México y Morelos (Figura 2.1). Tiene una extensión territorial de 34, 290 Km. y ocupa el vigésimo primer lugar en extensión dentro del territorio nacional, que corresponde al  $1.8\%$  de la superficie total del país<sup>1</sup>.

La cantera "El Cerrito" se encuentra ubicada en el km 31 de la carretera Puebla-Tehuacán, en el poblado Santiago Acatlán.

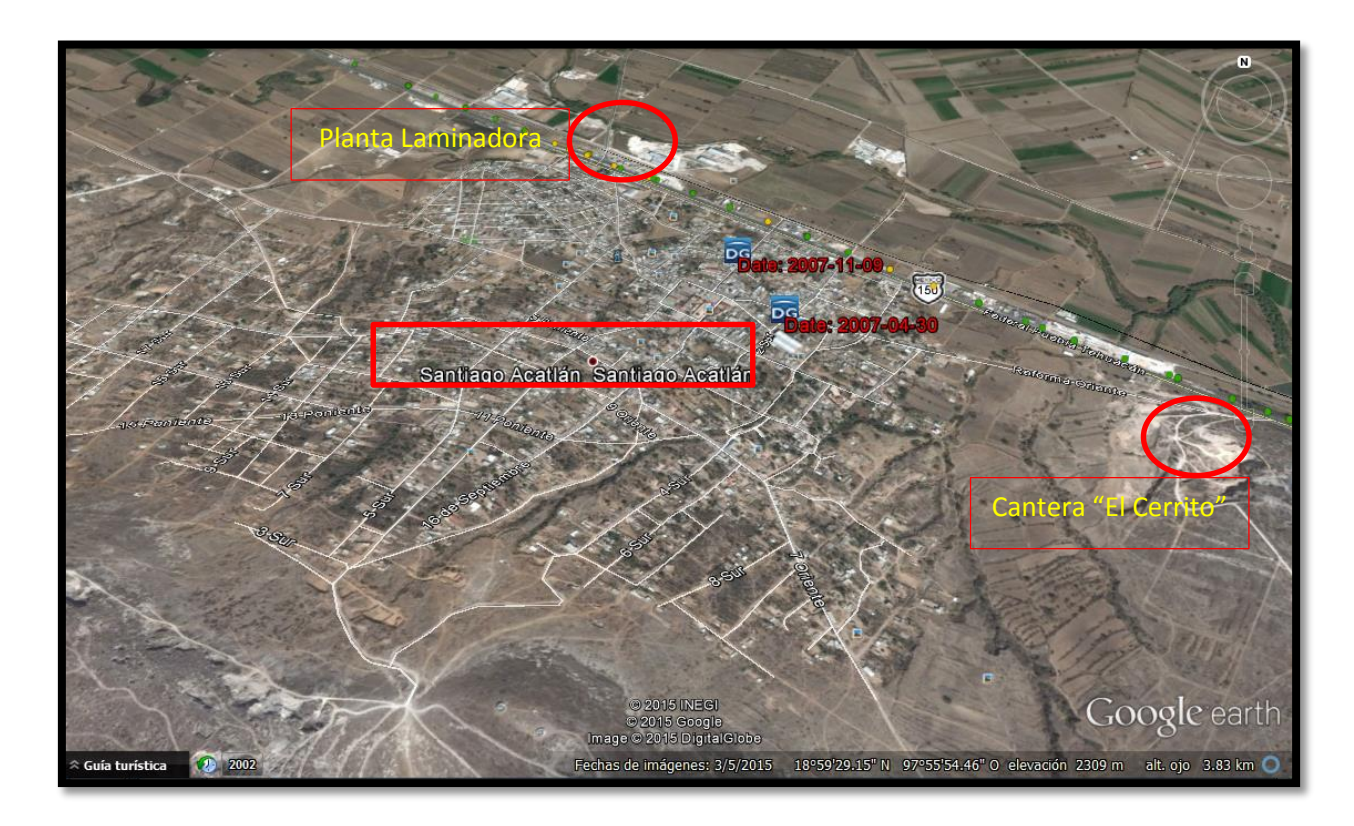

**Figura 2.1 Imagen aérea de Santiago Acatlán, la planta laminadora y la cantera "El Cerrito".**

 $1$  (INEGI, 2014)

### <span id="page-11-0"></span>**2.2 Aspectos legales**

Dentro de la ley minera existen clasificaciones de minerales concesibles y no concesibles. Las rocas dimensionables no aparecen como un producto concesible por lo que su explotación es un derecho del o de los dueños del lugar donde se encuentre.

La cantera "El Cerrito" que pertenece al municipio de Santiago Acatlán es el principal proveedor de materia prima para la elaboración de láminas de mármol entre otros subproductos como material para mampostería así como para la fabricación de marmolina.

La planta laminadora que es el destino de los bloques extraídos en la cantera está a cargo de una sociedad anónima de capital variable que se formó hace 18 años (1995) con personas de la localidad de Santiago Acatlán, con un total de veinte personas, en donde cada año se hace el cambio general de toda la presidencia, siendo actualmente el presidente: Aurelio Sánchez, secretario: Benjamín Rojas, tesorero: Domingo Núñez, supervisor: José Calixto, supervisor de ventas: Rogelio Sánchez y como supervisor de compras: Juan Núñez.

Anteriormente el FONAES (Fondo Nacional de Apoyo a Empresas de Solidaridad), procuró un financiamiento para poder impulsar el proceso de laminación. Esto ayudó a implementar lo compra de nueva maquinaria para hacer más eficiente dicho proceso.

En la actualidad es preciso hacer uso de un nuevo financiamiento por parte del INAES (Instituto Nacional de la Economía Social), de ser necesario hacer uso de otros financiamientos para la adquisición del equipo para el nuevo sistema de explotación.

## <span id="page-11-1"></span>**2.3 Características del yacimiento**

En el área de Santiago Acatlán se minan rocas calizas que suelen llamarse jaspe, gris Tepeaca y rosa Tepeaca. Se trata de rocas calizas recristalizadas que se explotan para producir losetas y comercializarlas en México; debido al método de minado y a la geología del lugar, no es posible usar los bloques para exportación.

A continuación se presenta un plano geológico de la zona de Tepeaca (Figura 2.2 y Figura  $2.3$ :

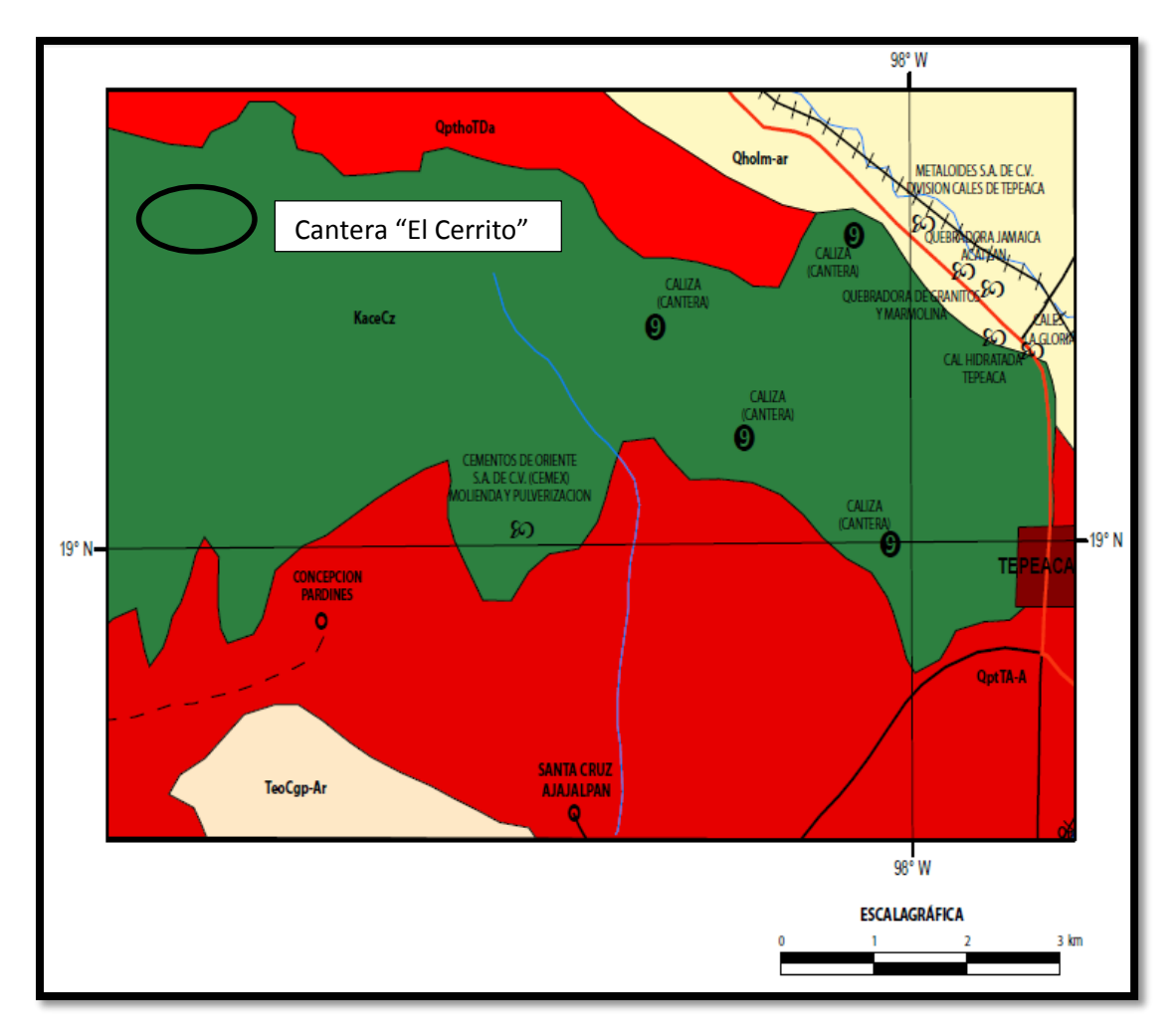

**Figura 2.2 Geología de Tepeaca, Puebla**

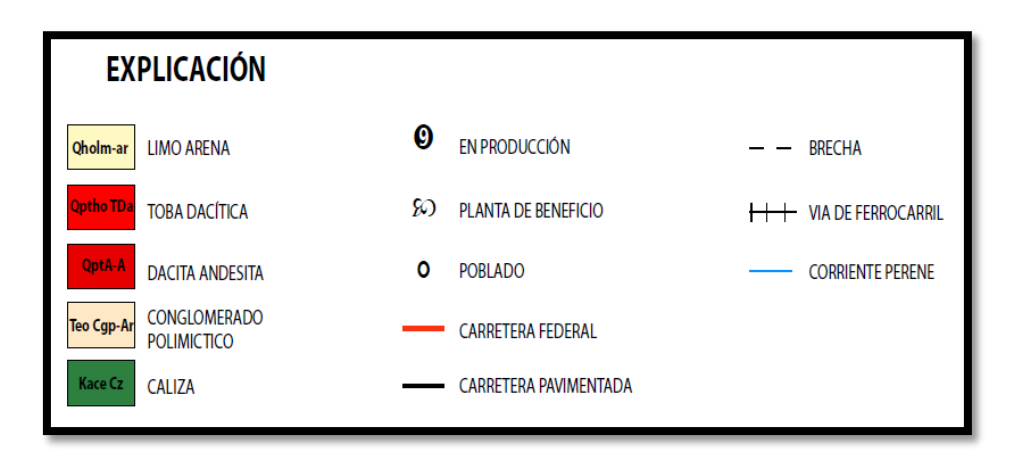

**Figura 2.3 Tipos de rocas en la zona de Tepeaca, Puebla**

## <span id="page-13-0"></span>**2.4 Síntesis geológica**

Afloran calizas de la Formación Morelos del Albiano-Cenomaniano, son calizas masivas de hasta 3.0 m de espesor, alternando con caliza con espesores delgados de 0.05 a 0.20 m de espesor, de color gris claro y se observa pedernal negro en algunos horizontes, conglomerados polimíctico pertenecientes a la Formación Balsas, así mismo afloran tobas andesíticas y dacíticas de color verde claro, intemperizan a color café claro. Tienen una edad del Pleistoceno-Holoceno.<sup>2</sup>

## <span id="page-13-1"></span>**2.5 Potencial y perspectivas**

La infraestructura instalada en esta zona y los vastos afloramientos de roca caliza permiten considerar una zona de gran relevancia en la explotación de minerales no metálicos, sin descuidar los métodos óptimos de explotación a fin de aprovechar al 100% los yacimientos minerales de esta zona.

### <span id="page-13-2"></span>**2.6 Bancos y prospectos**

En esta zona existe una gran cantidad de bancos o tajos donde se explota roca caliza principalmente. En el último inventario minero realizado por el SGM en el año 2000 (cartografía geológico minera), en la zona se localizaron 42 bancos activos (este número varía constantemente porque así como los abren algunos son abandonados en poco tiempo debido a diferentes factores que no permiten la explotación del material), en la mayoría se extraen bloques de caliza marmolizada (mármol) de las variedades gris, jaspe y rosa Tepeaca.

### <span id="page-13-3"></span>**2.7 Sustancias y leyes**

El mármol (nombre comercial), se obtiene de calizas que han sufrido recristalización proporcionando propiedades específicas como resistencia al corte y pulido, resistencia y brillo al espejo; el color es otro atributo importante que se debe considerar.

Las calizas (Figura 2.4), están constituidas principalmente por carbonato de calcio, calcita, óxidos de fierro, sílice, dendritas de manganeso y minerales arcillosos. El promedio de 8 muestras de esquirlas tiene los contenidos siguientes:  $CaCO_3 = 96.71\%$ ,  $MgCO_3\% = 0.49$ ,  $Fe<sub>2</sub>O<sub>3</sub>= 0.17\%$ , insolubles = 2.44%,  $SiO<sub>2</sub>= 1.63\%$ ,  $Al<sub>2</sub>O<sub>3</sub>= 0.46\%$ ,  $PxC = 42.79\%$ .

<sup>2</sup> (SGM, 2008)

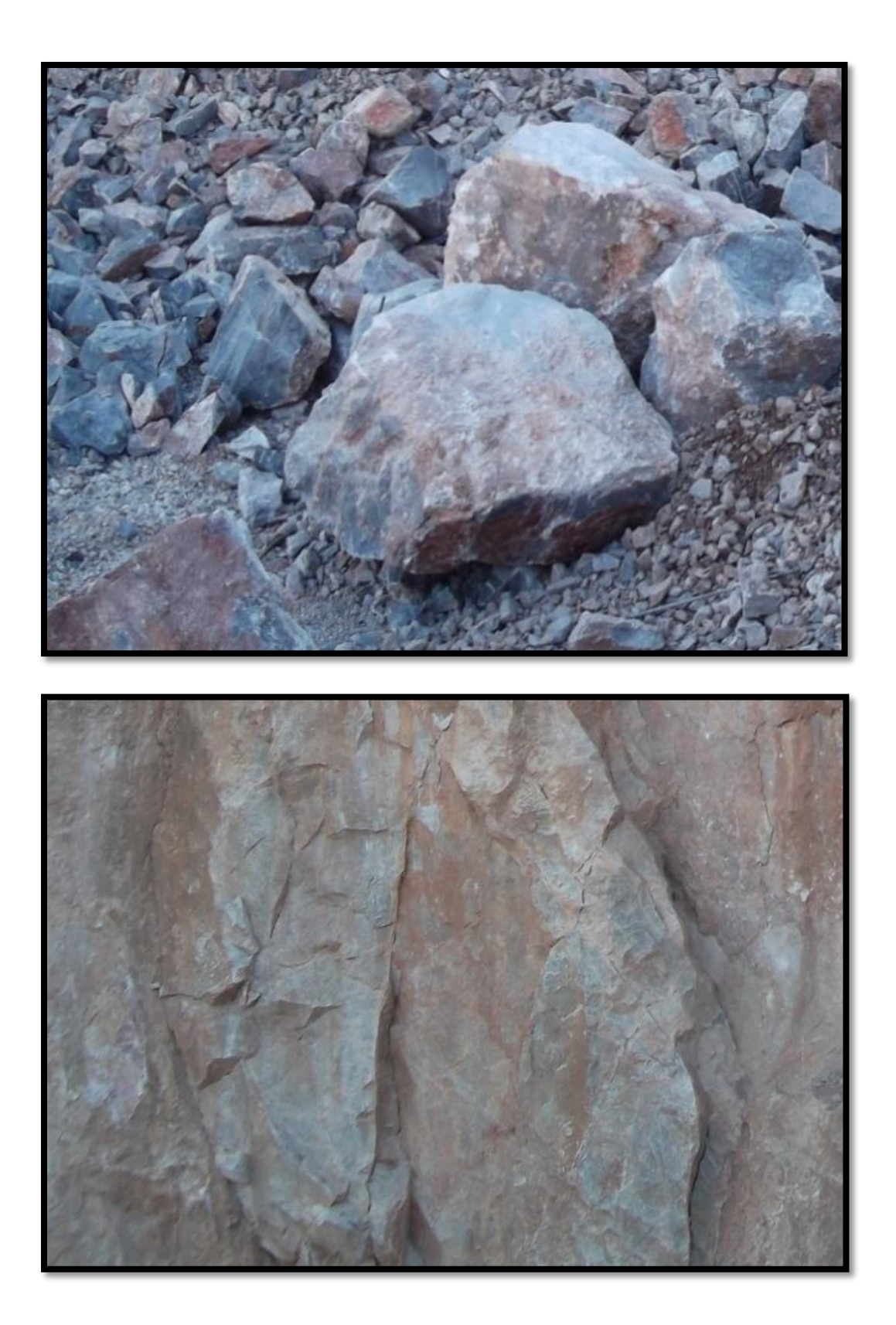

**Figura 2.4 Muestras de roca caliza de la cantera "El Cerrito"**

# <span id="page-15-0"></span>**3 ESTIMACIÓN DE RESERVAS**

Es importante conocer las reservas del material con el que se está trabajando para poder realizar los cálculos necesarios para su explotación, tales como: los años de vida útil de la mina y el volumen óptimo de producción, entre otras variables.

# <span id="page-15-1"></span>**3.1 Análisis de los datos disponibles**

Para la estimación del cálculo de reservas, se acudió a la cantera "El Cerrito", con el fin de recopilar toda la información existente, topográfica, geológica y estructural, entre otras.

En la cantera no se han realizado trabajos de barrenación, ni tampoco se cuenta con datos topográficos específicos del yacimiento, por lo que fue necesario usar la información de la carta topográfica E14B54<sup>3</sup> (Figura 3.1), para el análisis de las curvas de nivel y el cálculo del volumen del yacimiento.

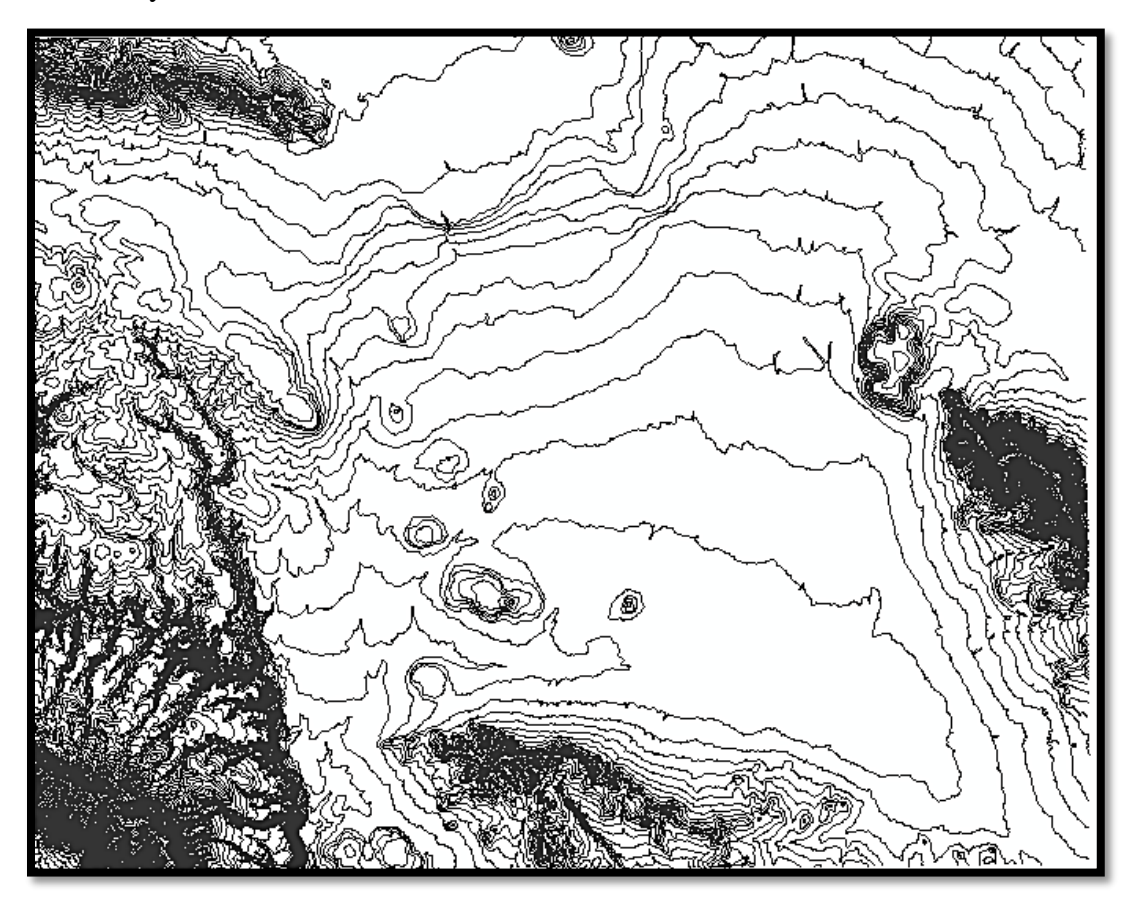

**Figura 3.1 Carta Topográfica de Tepeaca E14B54.**

<sup>3</sup> (INEGI, 2014)

# <span id="page-16-0"></span>**3.2 Selección del método para calcular reservas**

Para el cálculo de reservas es necesario obtener las características topográficas y geológicas del terreno, así como conocer los límites del mismo; con las curvas de nivel tomadas de la carta topográfica fue posible hacer un cálculo usando diferentes métodos.

Existen varios métodos para el cálculo preciso del yacimiento, se hizo uso del software RecMin, AutoCAD y arcGIS para comparar los resultados.

### <span id="page-16-1"></span>**3.3 Cálculo de reservas**

Una vez ubicada la "Cantera el Cerrito" en *google earth pro* se procedió a realizar un polígono delimitando el perímetro del lugar donde se está llevando a cabo la explotación (Figura 3.2).

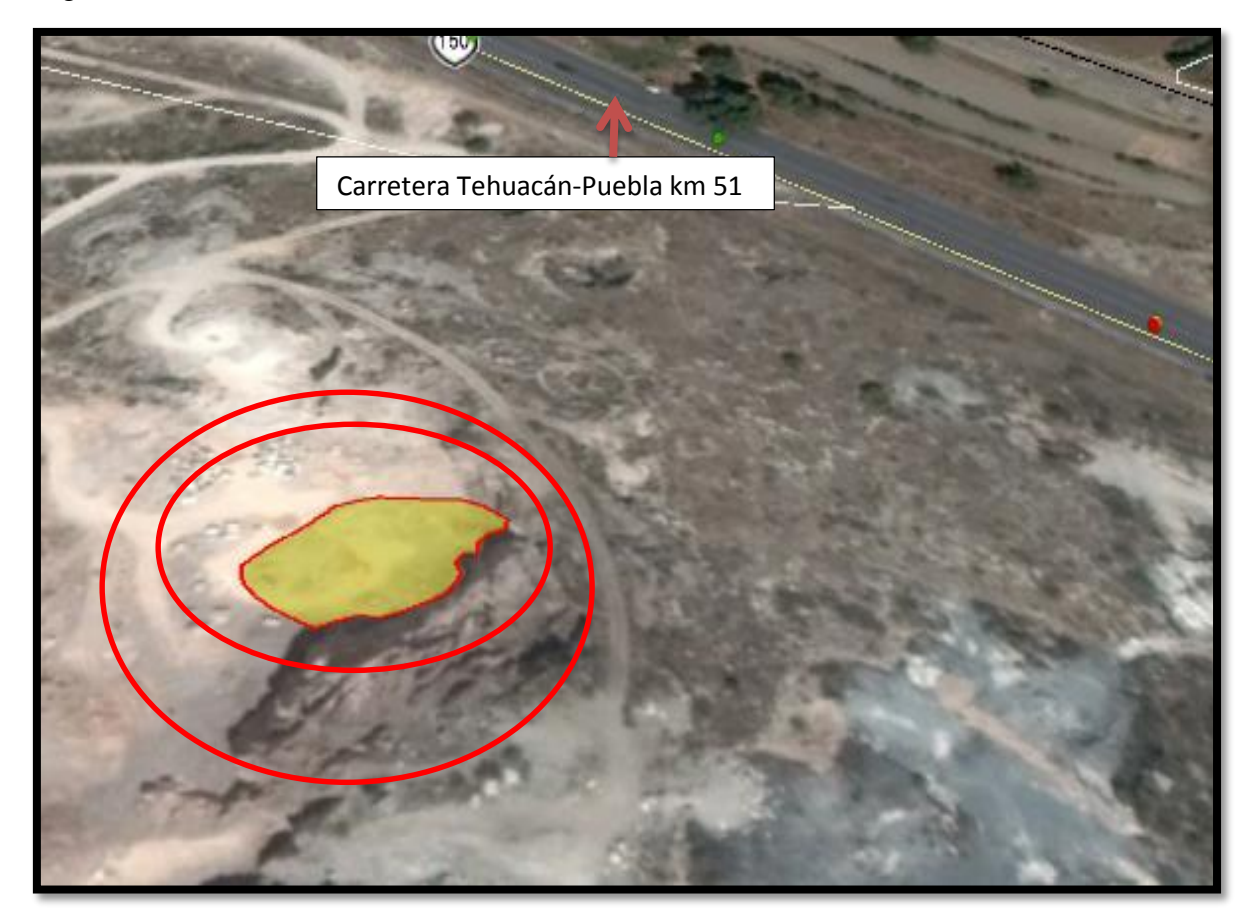

**Figura 3.2 Delimitación de la cantera "El Cerrito".**

Las coordenadas localizadas se trasladaron a la carta topográfica para después ubicar las curvas de nivel y trazar una interpolación a cada 5 m para el cálculo de volumen, con la finalidad de facilitar el uso de los diferentes softwares (Figura 3.3), el resultado obtenido es un polígono geo-referenciado a la carta topográfica (Figura 3.4). Las coordenadas georeferenciadas son las siguientes (Tabla 3.1):

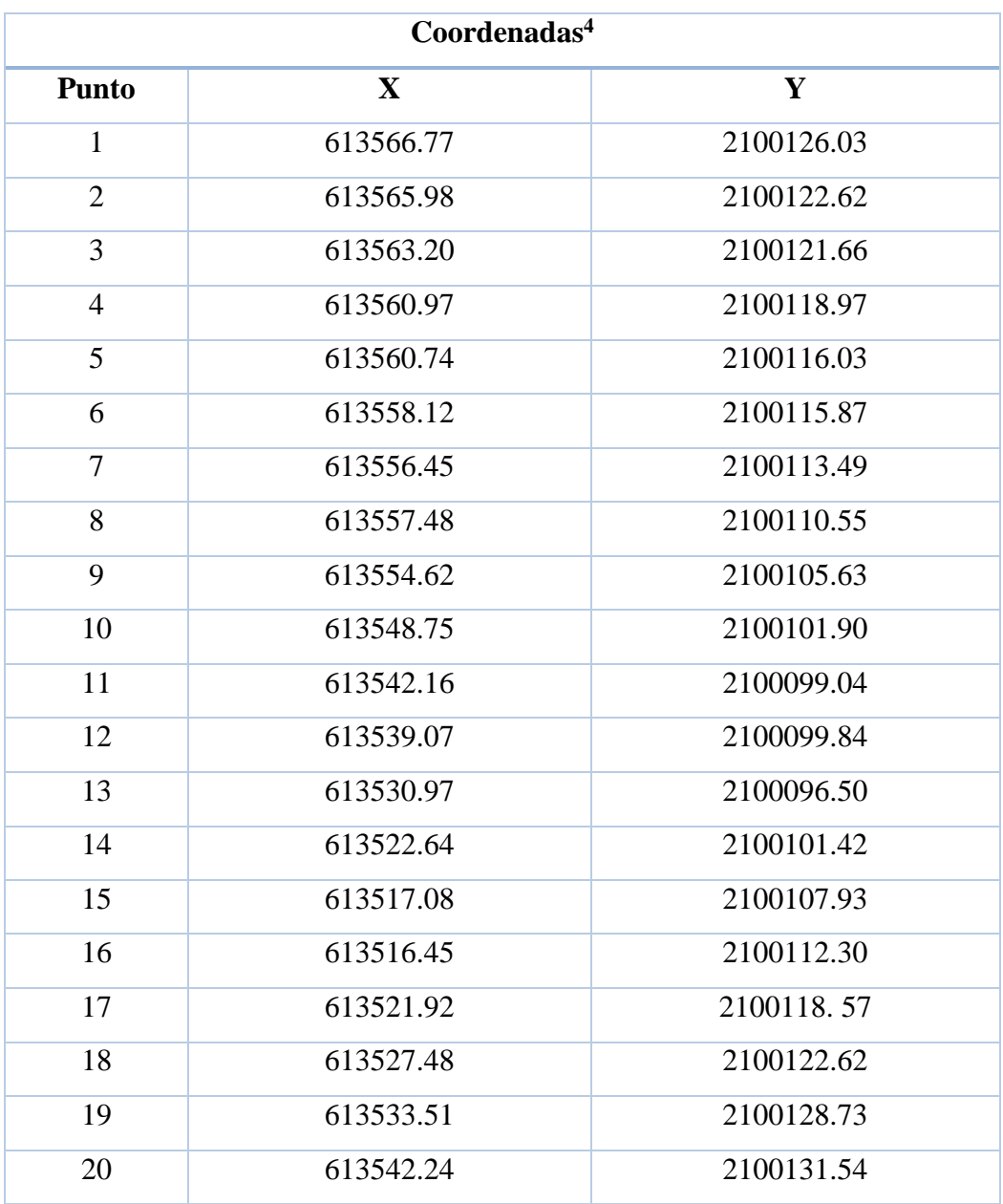

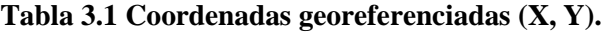

(GoogleEarthPro, 2015)

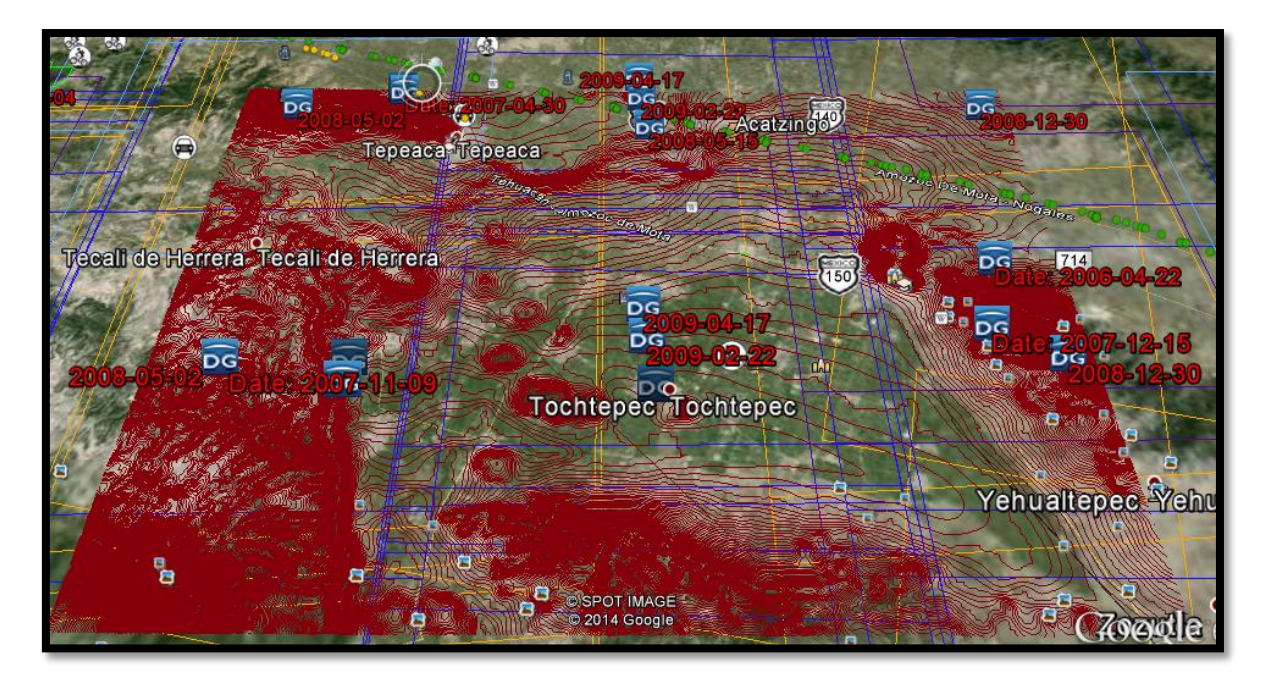

**Figura 3.3 Carta topográfica de Tepeaca ubicada en la zona de la cantera**

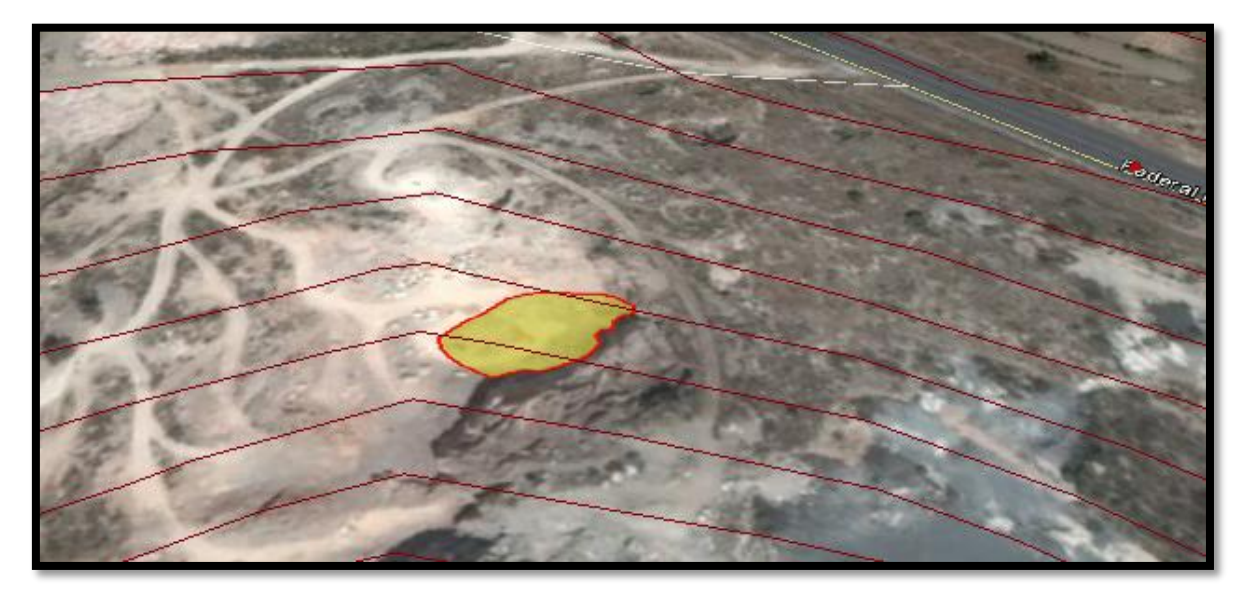

**Figura 3.4 Curvas de nivel sobre la cantera "El Cerrito"**

En este punto del proceso de cálculo haciendo uso del software RecMin<sup>5</sup> mediante el módulo de yacimientos y la herramienta de dibujo se trazó un polígono con la forma del yacimiento pero con una altura que llamaremos "0" utilizándola como la base del yacimiento (Figura 3.4).

<sup>5</sup> (RecMin, 2014)

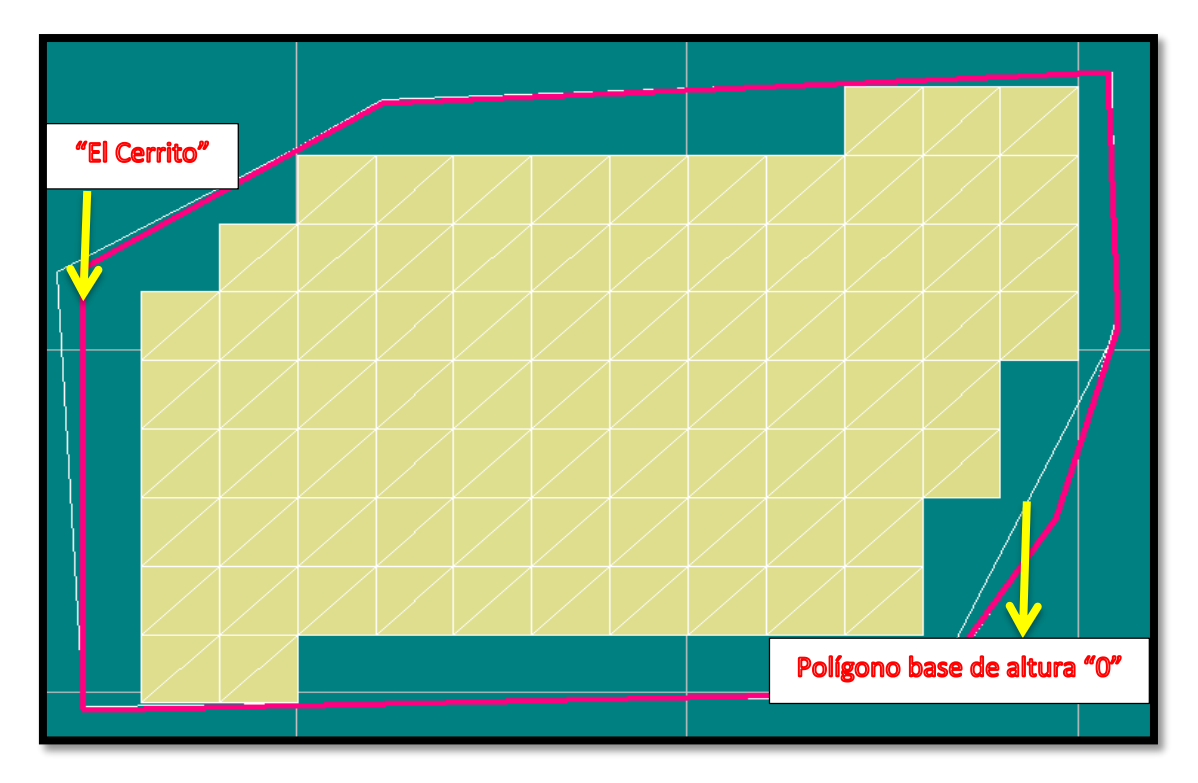

**Figura 3.5 Imagen del cáculo de volumen en RecMin**

Para el cálculo del volumen se especificó que el calculo se realizara entre los dos polígonos (el de altura "0" como base inferior y "El Cerrito" como polígono superior), arrojando como resultado en  $m^3$ :

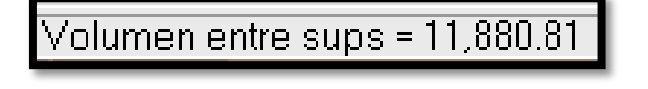

Tonelaje = Volumen \* Densidad de la roca Tonelaje  $= 29,700.28$  ton

El resultado obtenido fue bastante impreciso debido a que el software RecMin no contiene herramientas geoestadísticas, para estimar por kriging un modelo de bloques adecuado por lo que se hizo un nuevo cálculo en AutoCAD; esta falla se puede apreciar en la Figura 3.6.

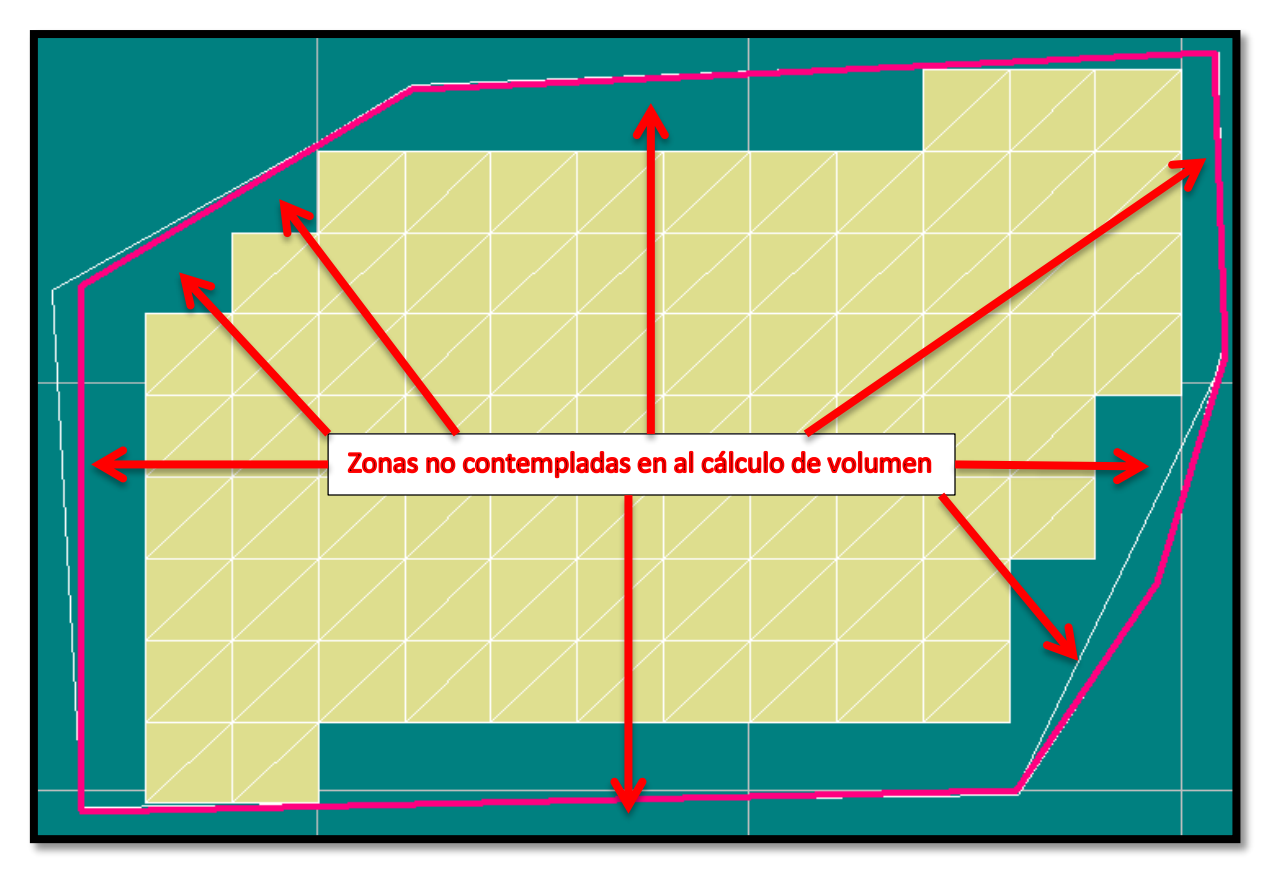

**Figura 3.6 Áreas no contempladas para el cálculo de volumen**

El siguiente cálculo se inició a partir del polígono "El Cerrito" con el software AutoCAD<sup>6</sup>, mediante la técnica de secciones transversales.

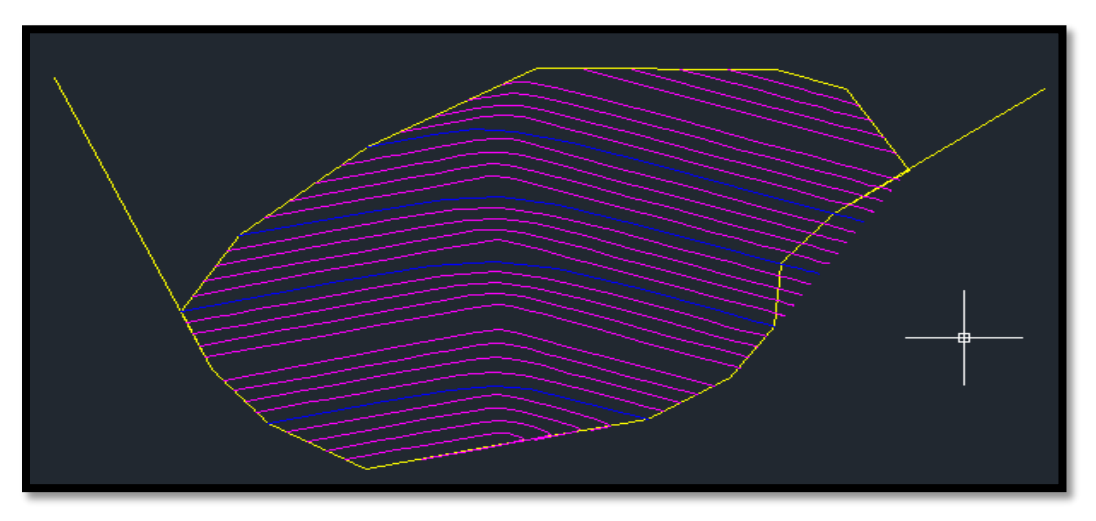

**Figura 3.7 Vista de planta en AutoCAD de la cantera "El Cerrrito"**

 $\overline{a}$ 6 (Autodesk, 2014)

Este método consiste en trazar una línea recta que pase por en medio del yacimiento (Figura 3.7) de tal modo que observemos nuestro yacimiento en dos partes casi iguales, para después realizar cortes imaginarios a una distancia "X" de tal manera que formen figuras más simples que faciliten el cálculo (Figura 3.8 y Figura 3.9).

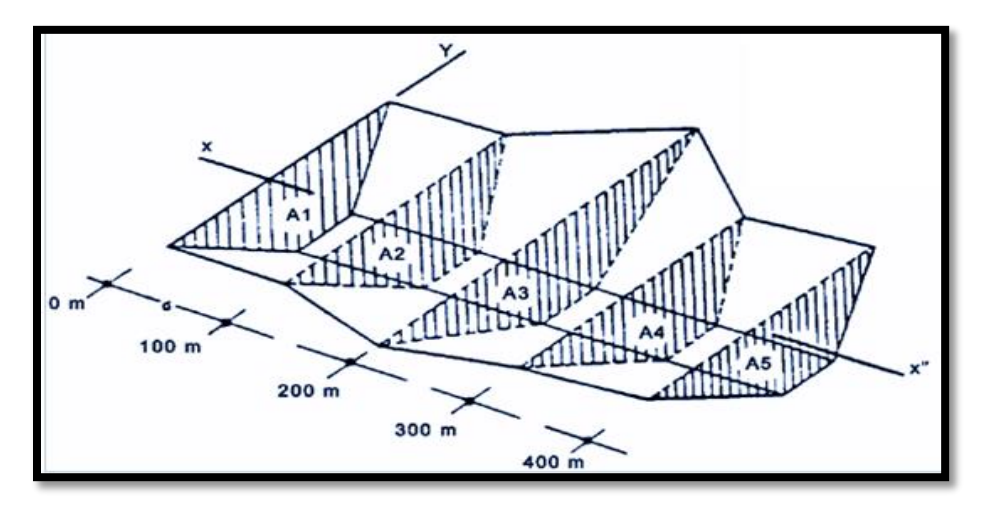

**Figura 3.8 Ejemplo del cálculo por secciones transversales**

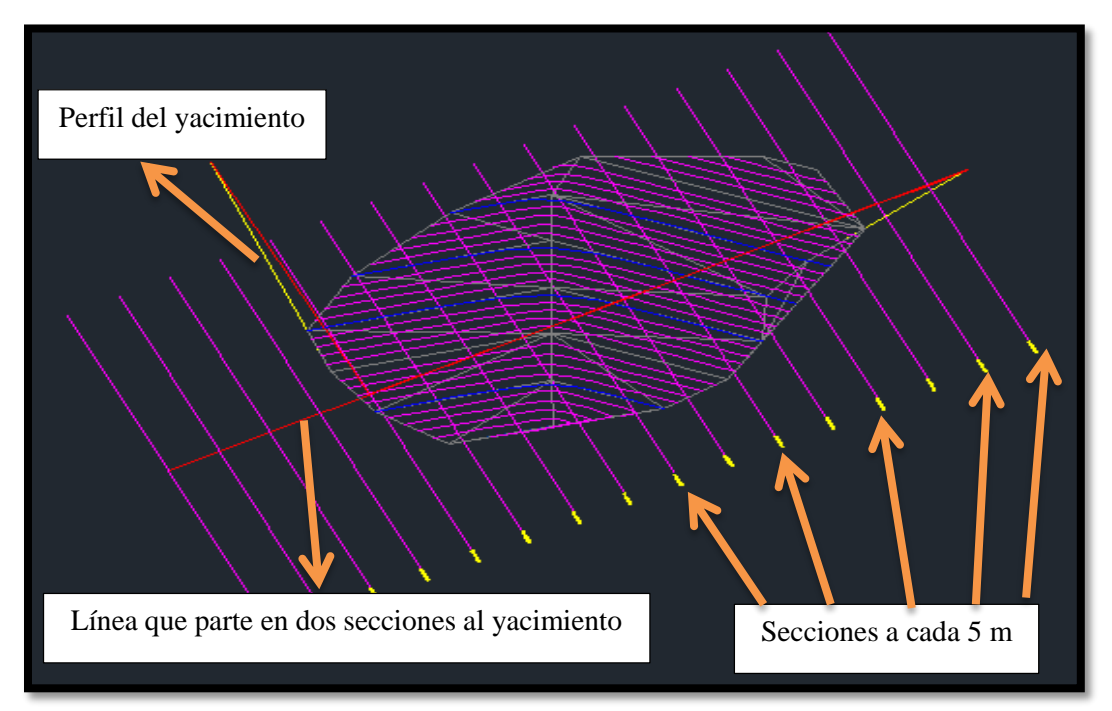

**Figura 3.9 Vista en planta del yacimiento con trazos para el cálculo en AutoCAD.**

Con la ayuda del perfil del yacimiento (Figura 3.10), y los trazos antes mencionados se realizaron 10 secciones transversales.

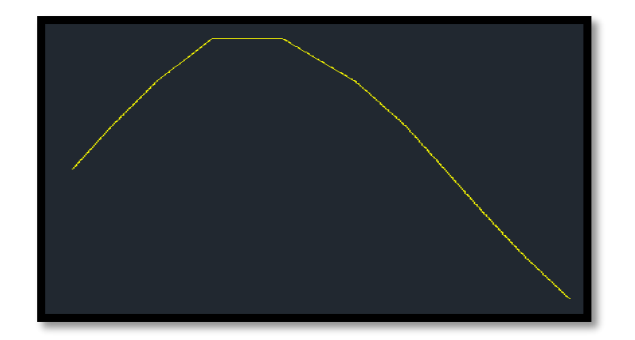

**Figura 3.10 Vista de perfil de la cantera "El Cerrito".**

Las secciones transversales tiene 3 datos únicos cada una que son: ancho, altura y profundidad (Figuras 3.11 y Figura 3.12), en la Tabla 3.2 se muestran los datos de cada sección.

| Sección                                       | Profundidad (m)      | Altura (m) | Ancho (m) | Volumen $(m^3)$ |
|-----------------------------------------------|----------------------|------------|-----------|-----------------|
| $\mathbf{1}$                                  | 13.21                | 42.17      | 5         | 2,786.3         |
| $\overline{2}$                                | 21.78                | 52.63      | 5         | 5,731.93        |
| 3                                             | 24.66                | 63         | 5         | 7,768.28        |
| $\overline{4}$                                | 27.17                | 62.18      | 5         | 8,448.12        |
| 5                                             | 28.84                | 54.75      | 5         | 7,894.95        |
| 6                                             | 29.53                | 48.06      | 5         | 7,096.37        |
| $\overline{7}$                                | 28.28                | 37.09      | 5         | 45,245.19       |
| 8                                             | 22.96                | 30         | 5         | 3,443.33        |
| 9                                             | 17.63                | 24.86      | 5         | 2,191.09        |
| 10                                            | 11.47                | 12.6       | 5         | 722.74          |
|                                               | <b>Volumen total</b> |            |           | 51,328.12       |
|                                               | Densidad de la roca  |            | Tonelaje  |                 |
| 128,320.30 ton<br>2.5 ton/ $m^3$ <sup>7</sup> |                      |            |           |                 |

**Tabla 3.2 Datos para el cálculo de volumen por secciones transversales**

Se propuso usar un ancho de 5 m entre cada sección transversal, en la figura de aprecia los datos de la altura y profundidad de cada sección.

<sup>7</sup> (InstitutodeCienciasdelaConstrucción, 2014)

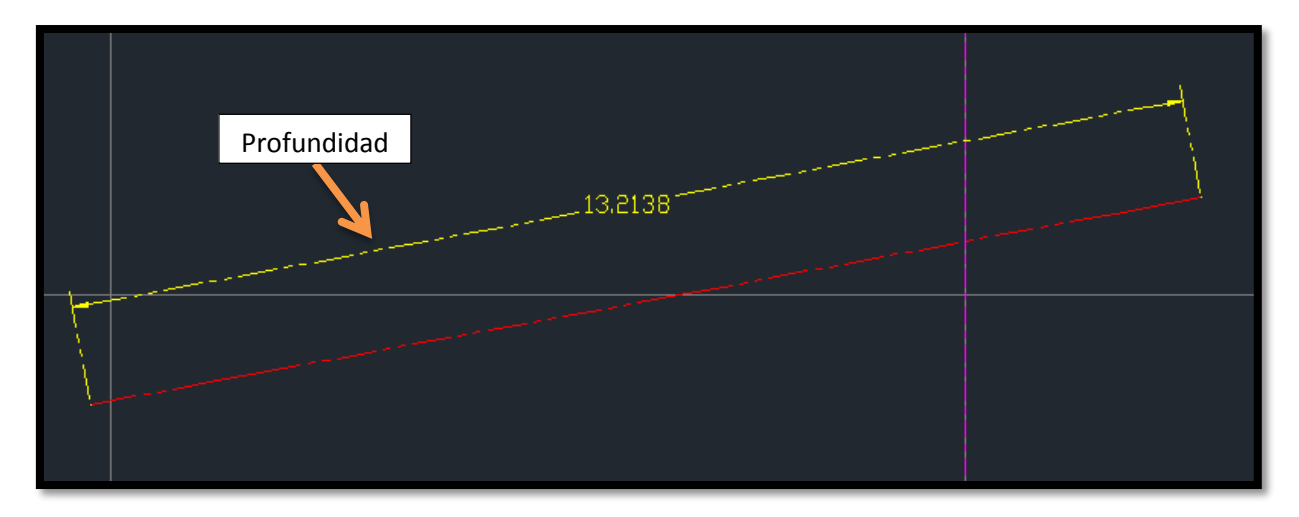

**Figura 3.11 Sección transversal 1** 

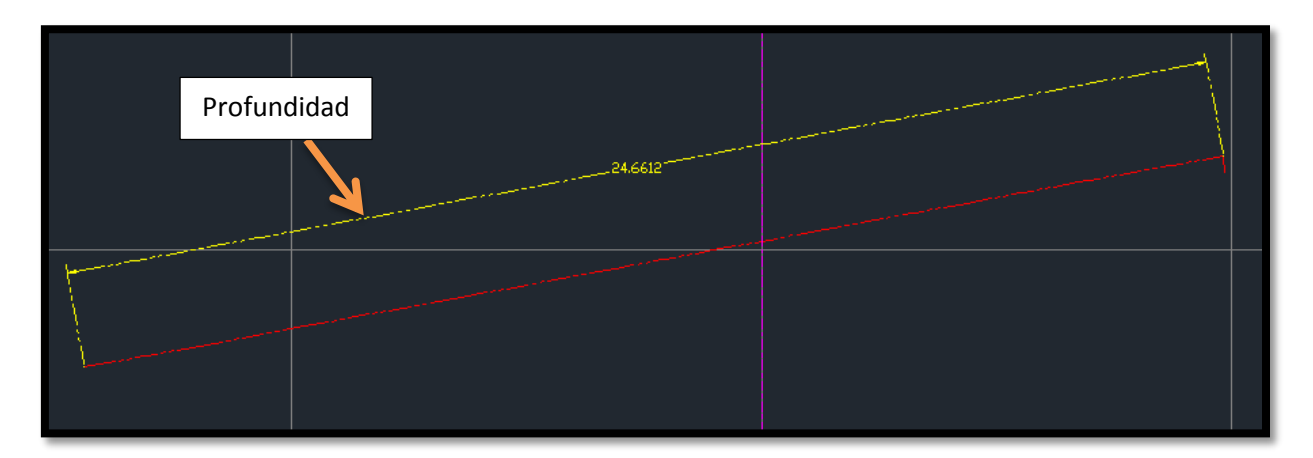

**Figura 3.12 Sección transversal 3**

El resultado obtenido fue el esperado ya que tendría que haber incrementado el volumen en comparación con el resultado con el obtenido usando el software RecMin.

El problema central fue el modo de formar las figuras geométricas, en este caso por facilidad de decidió usar triángulos para el cálculo de volumen, sin embargo es necesario crear un número considerable de triángulos para hacer más preciso el resultado.

El último método que se utilizó para el cálculo de reservas fue a través del software arcGIS.

Cuando tenemos un modelo tridimensional de un terreno (modelo<sup>8</sup> *TIM* Figura 3.13), es posible la ejecución de diversas operaciones entre las cuales figura el cálculo del área superficial y volumen por encima o por debajo de una cota determinada, para esto necesitamos un área de estudio y una altura de referencia.

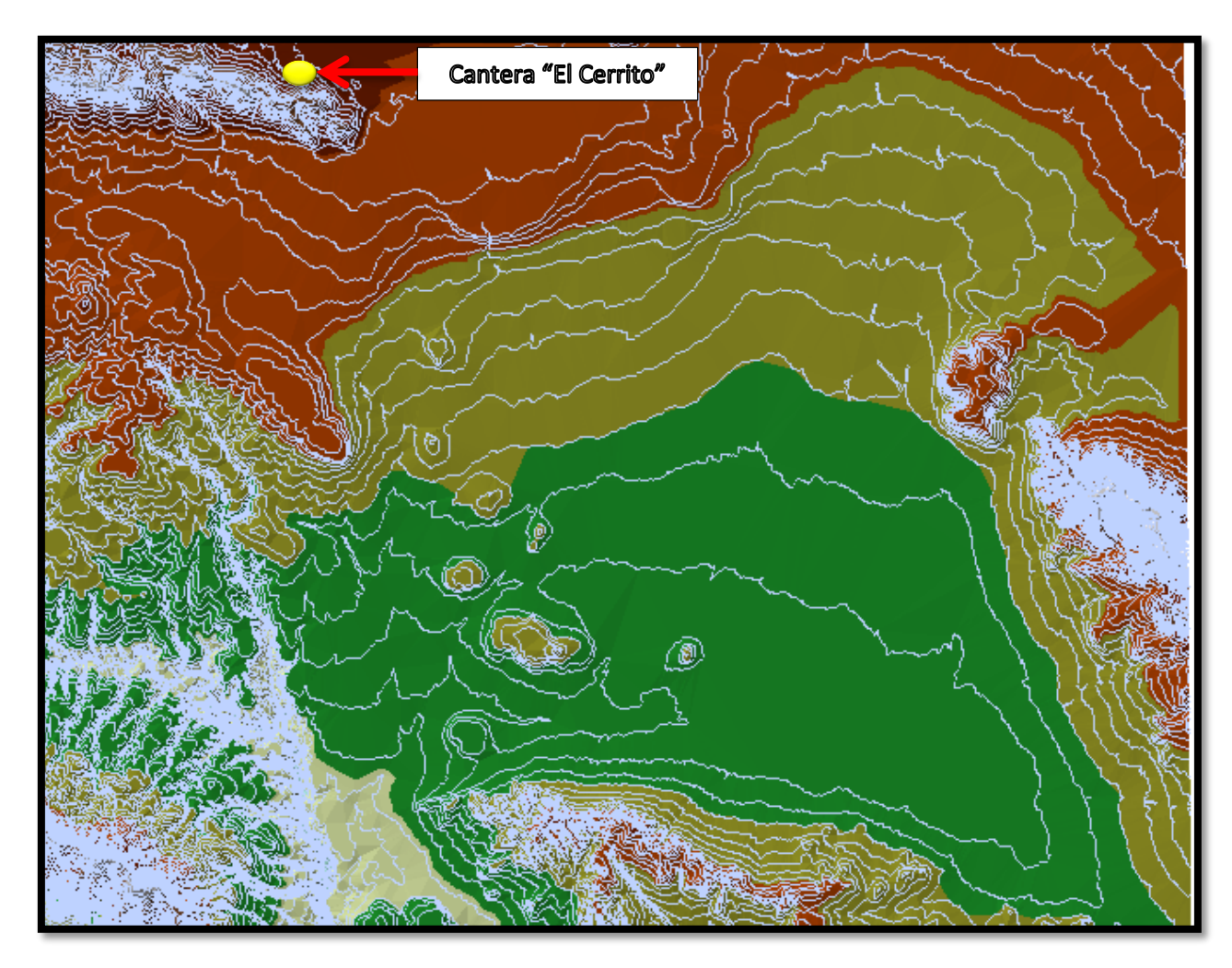

**Figura 3.13 Carta topográfica con la herramienta** *TIM* **y curvas de nivel**

En la figura se aprecia el modelo TIM con colores dependiendo de las alturas del terreno que nos permite tener una vista tridimensional de todo el terreno, en color azul se aprecian todas las curvas de nivel que pasan por la cantera "El Cerrito".

El área de estudio es el yacimiento y la altura inferior de referencia fue 2,243 m, que es la más baja registrada por debajo de nuestro yacimiento; usando la herramienta *3D Analyst* 

<sup>8</sup> (ArcGis, 2015)

*Tools* seleccionamos *Polygon Volume*, que a su vez nos pide algunos campos como: el modelo en donde se realizará el estudio que es nuestro yacimiento, la altura de referencia y por último decidimos si el cálculo será por debajo por encima de nuestra altura de referencia (Figura 3.14), en este caso la realizamos por encima para determinar el área y volumen (Figura 3.15).

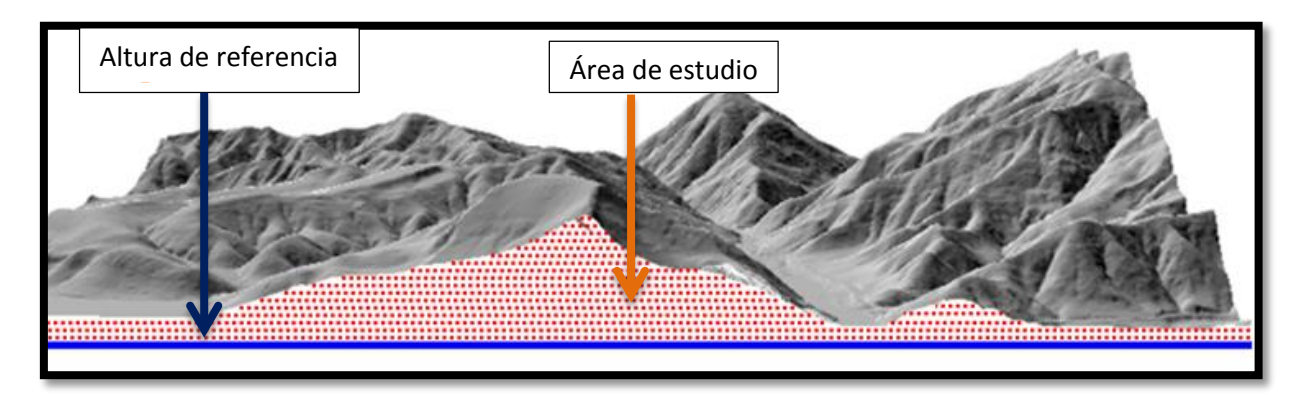

**Figura 3.14 Área de estudio y altura de referencia**

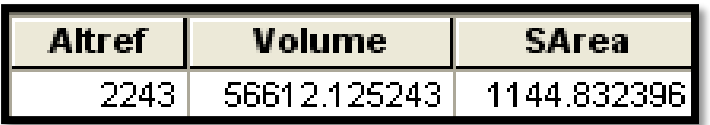

#### **Figura 3.15 Imagen del área y volumen calculado en arcGIS.**

Tonelaje = Volumen \* Densidad de la roca Tonelaje = 56,612.13  $m^3 * 2.5 \tan/m^3$ Tonelaje =  $141,530.31$  ton

Este programa nos da un dato mucho más exacto que los anteriores cálculos porque considera totalmente la forma del yacimiento, por lo que será el dato utilizado para los cálculos futuros.

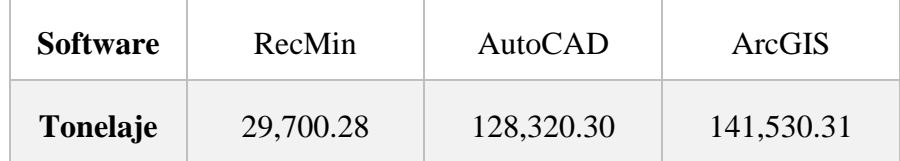

#### **Tabla 3.3 Resultados del cálculo de reservas.**

# **3.4 Análisis preliminar de factibilidad**

Con los datos recolectados, se realizó una primera estimación del costo de los bloques de mármol mediante un análisis de costo nivelado para determinar si es rentable actualmente llevar a cabo la explotación de esta roca ornamental con el método utilizado actualmente.

En las siguientes tablas (Tabla 3.4 y Tabla 3.5), se muestra el análisis:

| <b>Datos</b>        | <b>Unidades</b>         |
|---------------------|-------------------------|
| Costo/bloque        | $2000$ MXN <sup>9</sup> |
| Tamaño              | $6 \text{ m}^3$         |
| Bloques/día         | 3                       |
| Bloques/año         | 900                     |
| $\mathbf{m}^3$ /año | $5,400 \text{ m}^3$     |
| Costo de venta      | 2,500 MXN               |
| Flete               | 1,800 MXN               |
| Costo total         | 4,300 MXN               |
| Reservas            | 141,530.33 ton          |
| Vida de la mina     | 26 años                 |

**Tablas 3.4 Datos para el cálculo del Costo Nivelado**

#### **Tabla 3.5. Cálculo del Costo Nivelado**

| Año            | Producción          | <b>Inversión</b> | Costo de               | <b>Costo Nivelado</b> |
|----------------|---------------------|------------------|------------------------|-----------------------|
|                | $(m^3/a\tilde{n}o)$ | (MXN)            | <b>Operación</b> (MXN) | (MXN)                 |
| 1              | 5,400               | $\boldsymbol{0}$ | 10,800,000             | 2,123.63              |
| 2              | 5,454               | $\overline{0}$   | 11,232,000             |                       |
| 3              | 5,508.54            | $\overline{0}$   | 11,681,280             |                       |
| $\overline{4}$ | 5,563.63            | $\theta$         | 12,148,531.20          |                       |
| 5              | 5,619.26            | $\theta$         | 12,634,472.45          |                       |
| Total          | 27,545.43           |                  | 58,496,283.65          |                       |

<sup>9</sup> (InternationalOrganizationforStandardization, 2015)

El costo nivelado es de 2,123.63 MXN, que está por debajo del costo de venta (2,500 MXN) de cada bloque por lo que es rentable hasta el momento. Para el cálculo se tomó en cuenta una inflación anual del 4% como referencia al año 2014 y además se hizo un incremento en la producción anual del 1 %.

Como subproducto de la explotación de mármol se obtienen fragmentos de rocas de diversos tamaños, es común en la práctica que el sistema de minado no sea eficiente al 100% por eso es necesario buscar la forma de comercializar los fragmentos que no sirven para el proceso de laminación, es por este motivo que los restos son vendidos a particulares como material para mampostería.

Es importante aclarar que la forma de comercializar este subproducto es vendiendo la capacidad de un camión de 15 ton aproximadamente (6  $m<sup>3</sup>$ ), a lo que comúnmente llaman viajes. A continuación se hace un análisis preliminar del material para mampostería (Tabla 3.6):

| <b>Datos</b>                     | Año            | Producción   | <b>Inversión</b> | Costo de  | <b>Costo</b>    |
|----------------------------------|----------------|--------------|------------------|-----------|-----------------|
|                                  |                | (viajes/año) | (MXN)            | Operación | <b>Nivelado</b> |
|                                  |                |              |                  | (MXN)     | (MXN)           |
| Venta/viaje<br><b>800 MXN</b>    | $\mathbf{1}$   | 900          | $\overline{0}$   | 90,000    | 106.18          |
| Tamaño/viaje<br>$6 \text{ m}^3$  | $\overline{2}$ | 909          | $\overline{0}$   | 93,600    |                 |
| Viajes/año<br>900                | 3              | 918.09       | $\overline{0}$   | 98,344    |                 |
| Viajes/día 3                     | $\overline{4}$ | 927.27       | $\overline{0}$   | 101,237   |                 |
| Costo de<br>extracción<br>100MXN | 5              | 936.54       | $\overline{0}$   | 105,287   |                 |
|                                  | Total          | 4,590.90     |                  | 487,469   |                 |

**Tablas 3.6 Costo nivelado de material para mampostería**

El costo nivelado es de 106.18 MXN que es menor que el costo de venta (8000 MXN), por lo que es rentable la forma de comercio del material de desecho.

Para el cálculo se tomó en cuenta una inflación anual del 4% como referencia al año 2014 y además se hizo un incremento en la producción anual del 1 %.

El análisis por costo nivelado consiste en compararlo con el costo de venta, si es menor el costo nivelado entonces es rentable la operación.

En estos dos análisis para los bloques como para el material para mampostería el costo nivelado fue menor que el costo de venta por lo tanto es rentable la forma en la que operan actualmente, sin embargo mejorando el sistema de minado puede aumentar la producción y a si mismo las utilidades.

# <span id="page-29-0"></span>**4 SELECCIÓN DEL MÉTODO DE MINADO.**

Para la selección de un método de minado es necesario conocer la forma en que se realiza la extracción, analizar la información obtenida, detectar irregularidades y proponer soluciones adecuadas para tales casos

Existe la posibilidad de que el sistema actual aunque rudimentario, sea la mejor manera aplicable para este yacimiento, sin embargo, es necesario realizar un estudio integral del proceso.

# <span id="page-29-1"></span>**4.1 Métodos de explotación del mármol**

La explotación de las rocas ornamentales es una de las actividades más antiguas del hombre, pues ya los egipcios, 2600 años A. de C., realizaban su extracción mediante técnicas similares a las empleadas hasta hace pocos años, para el arranque de los bloques de calizas y de granito en la construcción de las famosas pirámides egipcias.

Las grandes culturas persas, griegas y romanas se caracterizaron por un maravilloso y amplio empleo de la roca para la construcción de: palacios, tumbas, monumentos, basílicas, columnas, termas, acueductos, etc.

Las canteras de explotación de rocas ornamentales se minan en esencia de la misma manera, es decir las técnicas son aplicables a cualquier tipo de roca ornamental.

Antes de considerar que método utilizaremos para la extracción de bloques existen parámetros que debemos tomar en cuenta, los factores condicionantes más importantes para la explotación son los siguientes:

- Tamaño del afloramiento
- Encape
- Topografía y accesos
- Impacto ambiental
- Cercanía con otras explotaciones
- Infraestructura
- Inversión

Una vez definidos estos parámetros podemos elegir alguna de los siguientes métodos para iniciar con nuestra cantera.

Los métodos de minado de rocas ornamentales se dividen en tres clases:

a) Canteras sobre terreno plano

- Canteras con extracción por grúas
- Canteras con rampas de acceso construidas con material estéril
- b) Canteras en ladera sobre terrenos en pendiente
- c) Canteras de nivelación en terrenos montañosos

Habiendo seleccionado el tipo de cantera apropiado para la cantera "El Cerrito", el siguiente paso consiste en seleccionar el método de extracción de bloques.

La extracción de bloques básicamente consiste en la separación primaria del macizo rocoso de un "primer bloque" entendiendo por bloque una figura geométrica lo más cercano posible a un prisma rectangular, y con unas dimensiones tales que los equipos de carga y transporte seleccionados puedan manipularla u operar en unas condiciones de productividad óptimas.

El bloque primario se somete a etapas sucesivas de subdivisión hasta alcanzar las dimensiones que sean manipulables en la planta laminadora, al mismo tiempo dentro de las gamas y tolerancias que requiere actualmente la industria de transformación. Las dimensiones finales (Tabla 4.1) siguientes corresponden a los bloques comerciables para los mármoles y granitos:

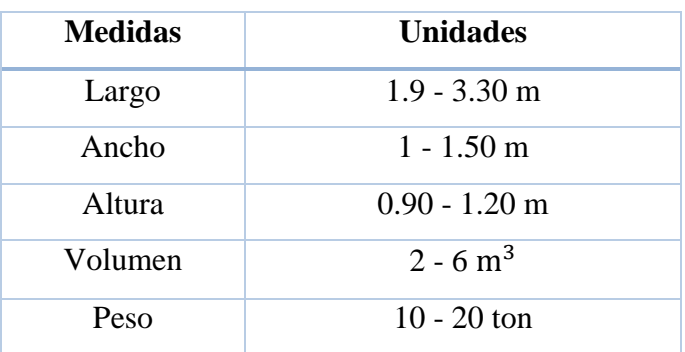

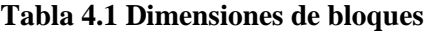

Son los bloques de mayor tamaño los más apreciados y por ello mejor pagados. Los mejores son de forma prismática rectangular o cubica, con el mejor acabado de las caras.

Alcanzan unos volúmenes de 6 m<sup>3</sup> y hasta 20 ton de peso y son exportados a grandes distancias para llegar a valer cifras millonarias. Los puertos de Lisboa, Marina de Carrara y Vigo son claros ejemplos de exportación de los bloques al mercado mundial.

En general podemos decir que la manera de dimensionar bloques es la siguiente:

Extracción

Es la separación del bloque a partir del yacimiento cortándolo (con cuñas manuales o hidráulicas) o aserrándolo con hilo diamantado o cortadoras, de un tamaño adecuado para su venta o destinado a procesos adicionales. Los bloques son desprendidos, acarreados y subdivididos en tamaños menores, después son enviados de la cantera al proceso de laminación.

Laminado

Consiste en realizar cortes a través de lainas con incrustaciones de diamante o con cortadoras, lo anterior de acuerdo a las dimensiones requeridas.

Pulido

Este proceso consiste en desbastar y abrillantar con base en abrasivos y agua. Cuando existe porosidad se rellena con resina transparente y se regresa al proceso de pulido.

Segmentación

En este proceso se realizan cortes de acuerdo a las dimensiones solicitadas por el cliente o por los productos de línea.

Biselado / Secado / Encerado

De acuerdo con los requerimientos solicitados el producto podría pasar por procesos como biselado (rectificación de medidas en los cuatro lados y biselado), secado (soplado con aire y horno de secado) y encerado (con rodillos rociados de cera).

Empaque

El producto se empaca en cajas de unicel flejadas o en tarimas de madera clavados o astillados con un recubrimiento de plástico o de papel entre las caras pulidas para su protección.

# <span id="page-32-0"></span>**4.2 Sistema actual de minado**

En la cantera "El Cerrito" se utilizan dos métodos básicos para la extracción de bloques de mármol, el primero y más sencillo es mediante el uso de cuñas manuales y el segundo método es por medio del uso de explosivos.

#### <span id="page-32-1"></span>**4.2.1 Extracción de bloques por medio de cuñas manuales**

En la cantera "El Cerrito" se utiliza una de las formas más elemental de extracción de este tipo de rocas que consiste en aprovechar las hendiduras y grietas naturales (Figura 4.1), agrandándolas manualmente por medio de herramientas especiales (cuñas) hasta provocar su desprendimiento. Este primitivo sistema ya era empleado desde la antigüedad.

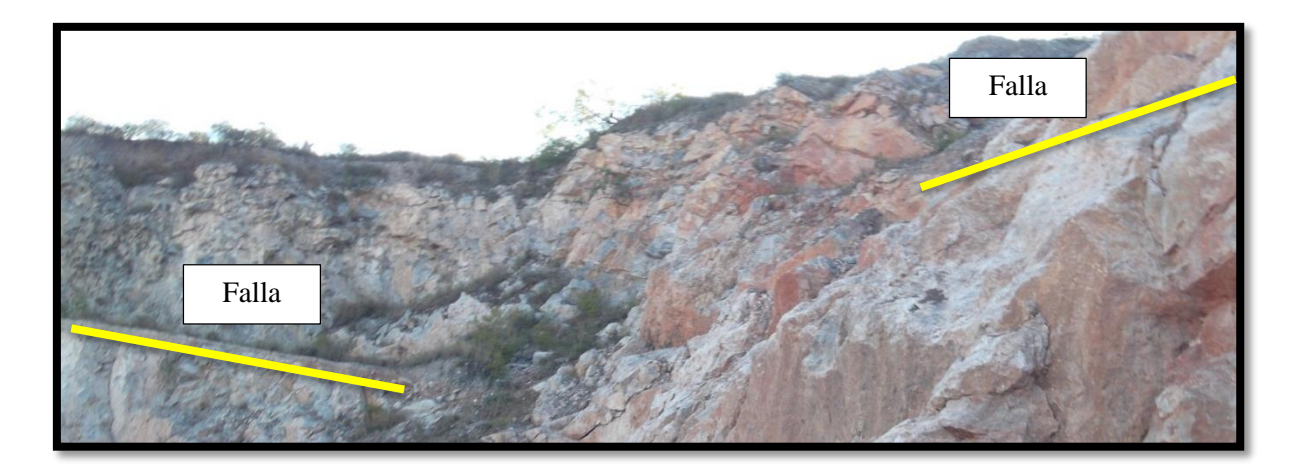

**Figura 4.1 Se muestran las fallas que pueden ser aprovechadas** 

Si estas grietas naturales no existen o se presentan en número insuficiente, se realizan artificialmente por medio de cuñas o cinceles, con los que se practican agujeros en forma de "V" siguiendo la línea deseada de corte, existe una gran variedad de herramientas para realizar el trabajo.

Las cuñas (Figura 4.2), están formadas por dos planos convergentes, que son los que actúan sobre la roca.

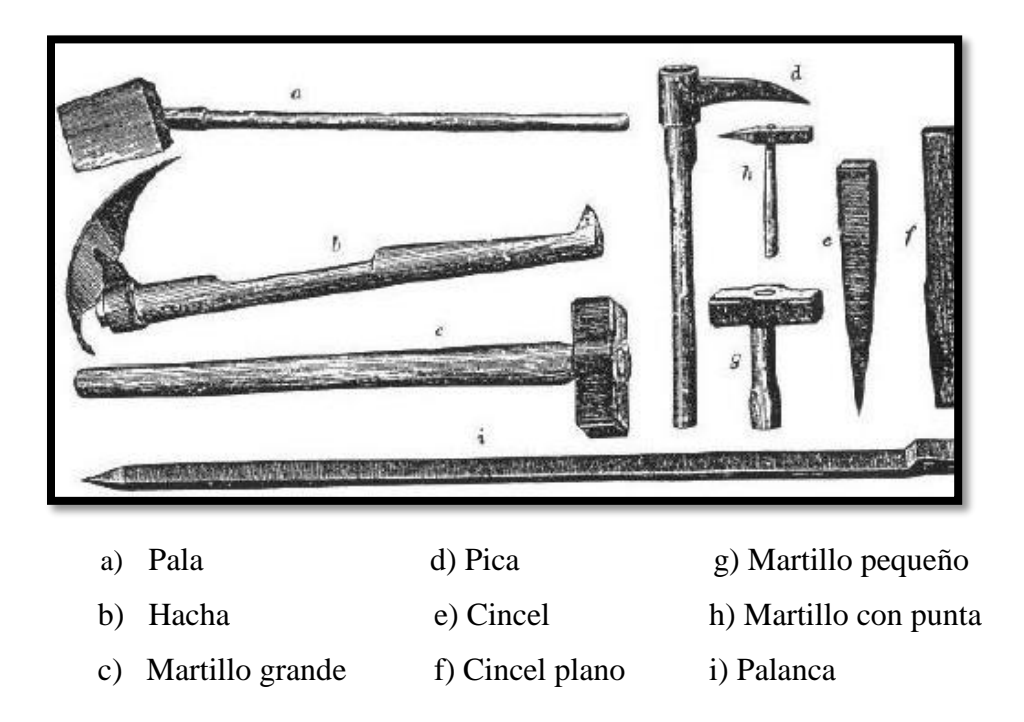

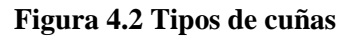

#### <span id="page-33-0"></span>**4.2.2 Extracción de bloques por medio de explosivos**

La perforación neumática e hidráulica (Figura 4.3), con la aplicación de explosivos ha sustituido con ventajas al lento procedimiento de corte artesanal.

El uso de explosivos es practicado en zonas donde la roca es más dura o en donde no haya existencia de rupturas geológicas que faciliten la extracción de bloques.

El uso de la perforadora precisan el uso de energía eléctrica y la generación de aire a presión por medio de un compresor lo que aumenta los costos de extracción de los bloques que a su vez afecta la parte económica de los propietarios al no contar con el material adecuado, se ha recurrido a la compra le equipos usados que ya han cumplido su vida útil y como consecuencia no funcionan adecuadamente.

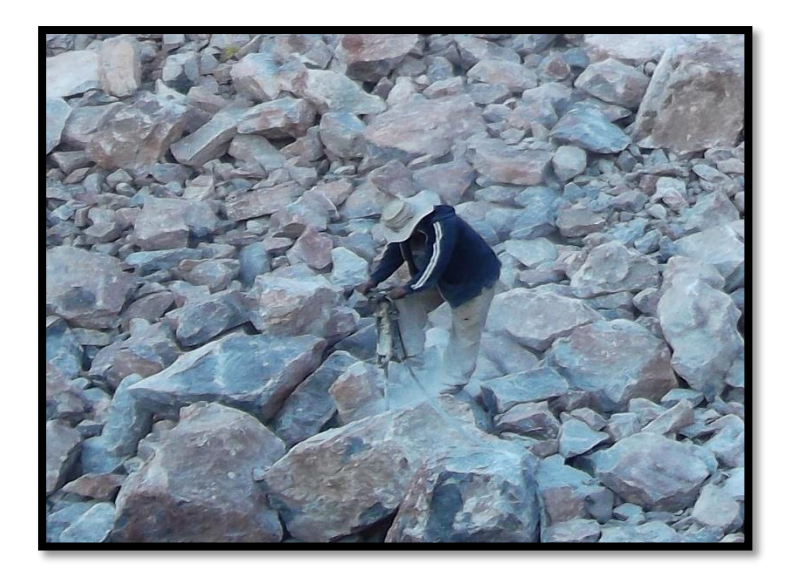

**Figura 4.3 Uso de una perforadora neumática en la cantera "El Cerrito".**

Para la extracción de bloques se practican una serie de barrenos, espaciados unos 10 centímetros, siguiendo la línea deseada para el corte y a toda la profundidad del bloque, estos barrenos se rellenen de pólvora negra para ser detonamos y provocar el rompimiento.

El uso de los explosivos no permite la producción de bloques con calidad para la exportación porque genera fracturas, lo que reduce su comercialización al mercado local limitando su utilización a trabajos de preparación y auxiliares cuando sea necesario; su empleo se aplica a la roca de mayor dureza (explosivo de baja velocidad y potencia), siendo el de mayor empleo la pólvora negra (500 m/s).

Actualmente en la cantera "El Cerrito" combina las cuñas manuales y el uso de explosivos de baja densidad (pólvora negra), dependiendo la zona de donde se haya planeado sacar el bloque sin embargo, en el minado de rocas dimensionables está contraindicado el uso de explosivos debido a que profundiza o genera fallas y agrietamientos en la masa rocosa de la cantera, reduciendo la cantidad de bloques sanos obtenibles.

El equipo con el que cuenta actualmente la cantera "EL Cerrito" es el siguiente:

Un trascabo (Figura 4.4) marca CAT cuyo uso principal consiste en limpiar las zonas donde se esté realizando la extracción de bloques, además de apilar todo el material fragmentado que se comercializa como producto para mampostería.

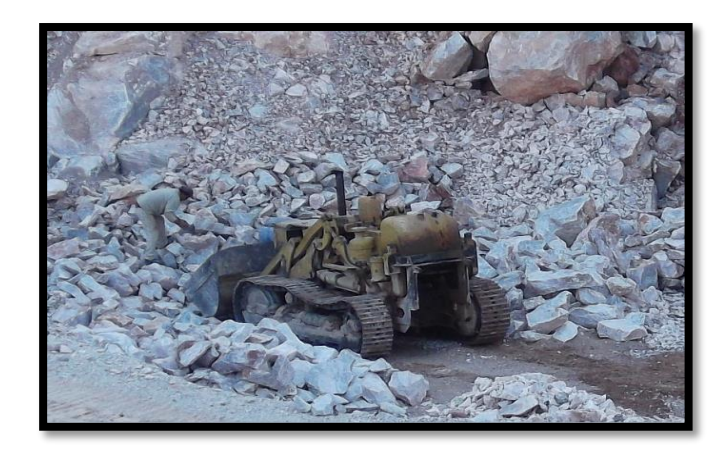

 **Figura 4.4 Trascabo CAT.**

Cuentan con 3 máquinas perforadoras: 1 marca Atlas Copco y 2 marca SIC, cuya información técnica no fue proporcionada debido a que son equipos demasiado viejos y no cuentan con la información.

Otro equipo importante con el cuentan es un compresor (Figura 4.5), que es impulsado por medio de una batería común de automóvil y gasolina, este compresor proporciona el aire necesario para las perforadoras.

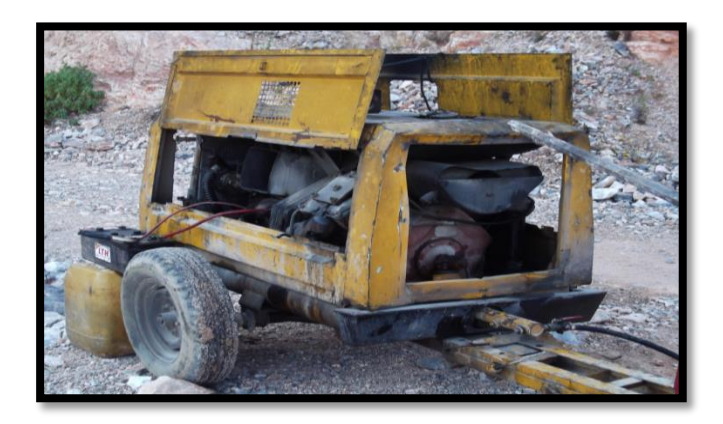

**Figura 4.5 Compresor utilizado en la cantera "El Cerrito".**

Para transportarse al área de trabajo los trabajadores y el supervisor de la cantera hacen uso de una camioneta FORD (Figura 4.6), que también se usa para llevar el compresor a las zonas donde se esté haciendo perforación.

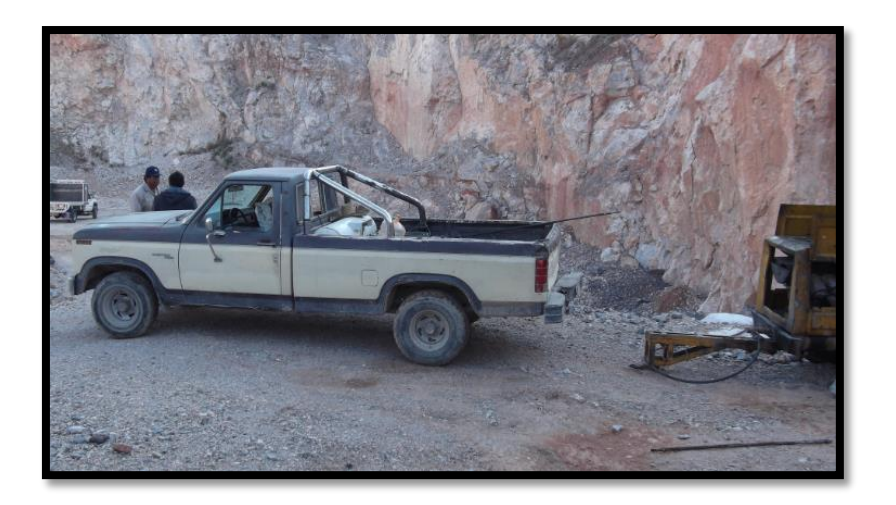

**Figura 4.6 Camioneta FORD para transporte de personal.**

De acuerdo al análisis de costo nivelado comprendido en el capítulo 3.4, se puede apreciar que el uso de cuñas manuales y explosivos deja una ganancia que permite continuar con estos métodos, sin embargo, el volumen requerido para la planta no es abastecido completamente por la cantera además del daño provocado en los bloques y el mal empleo de las técnicas actuales, por lo que es necesario proponer un método que aumente el volumen de materia prima aprovechando las condiciones actuales de la cantera.

### <span id="page-36-0"></span>**4.3 Propuestas de método de minado**

Para la extracción de bloques existen varias técnicas que se pueden resumir en las las siguientes: cuñas manuales o hidráulicas, explosivos, cortadoras, hilo diamantado y choque térmico.

Para proponer la mejor técnica aplicada a la cantera "El Cerrito", es imperativo tomar en cuenta las características geológicas, económicas y técnicas para tener una comparativa (Tabla 4.2) que nos permita visualizar cual es la que mas se adapta a nuestro caso y resuelva las problemáticas.

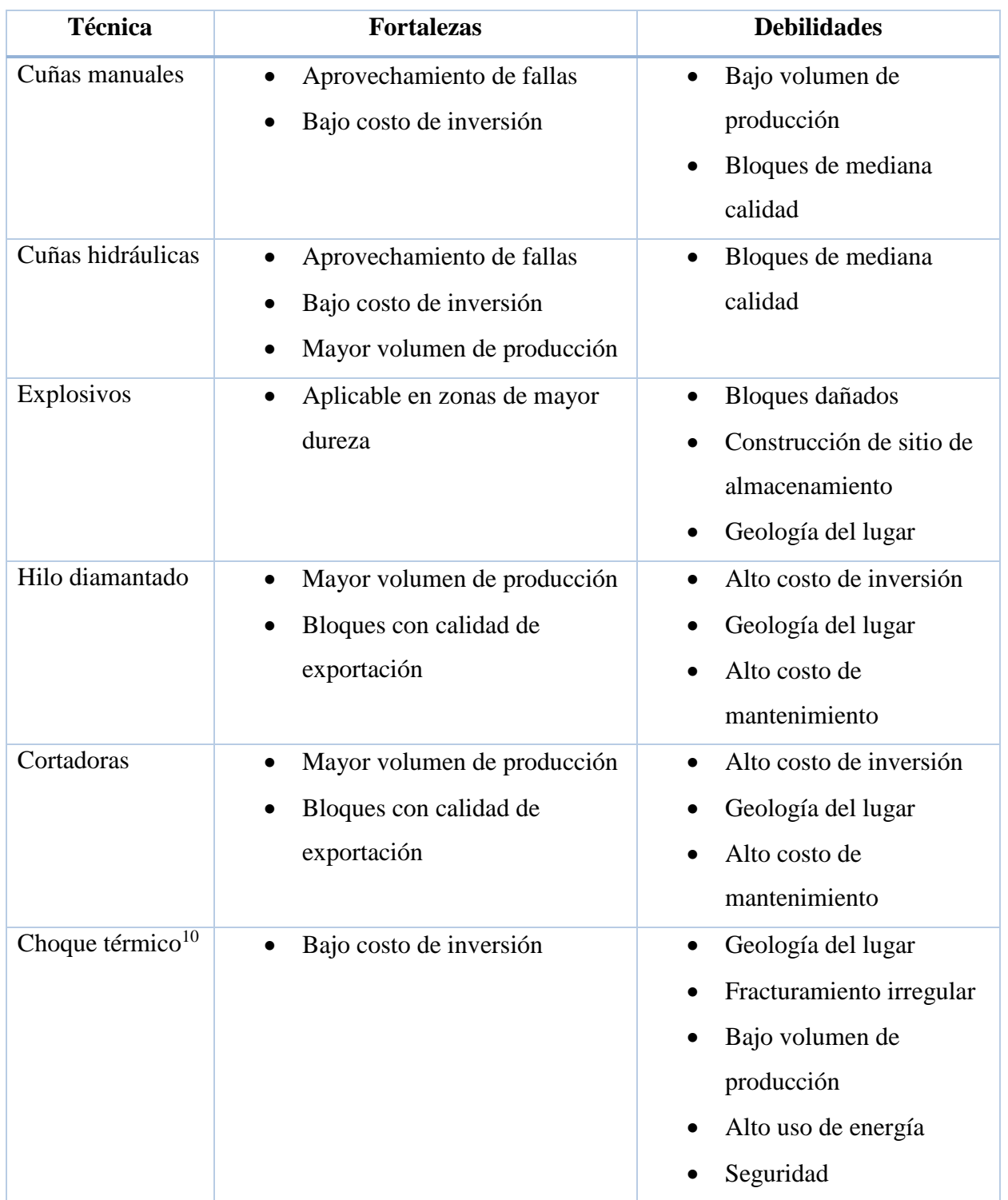

## **Tabla 4.2 Comparativa entre las diferentes técnicas de extracción de bloques.**

De acuerdo a las características de la cantera "El Cerrito" la técnica que mas se adecua es el uso de cuñas hidráulicas porque permite incrementar el volumen de producción para abastecer completamente a la planta laminadora, la inversión requerida es relativamente baja (se puede obtener facilmente por medio del INAES), y por último la geología conocida del lugar no es lo suficientemente buena como para la implementación de alguna técnica de corte como el hilo diamantado o las cortadoras.

#### <span id="page-38-0"></span>**4.3.1 Cuñas Hidráulicas**

El uso de cuñas manuales es una técnica clásica, siendo ya utilizada en la antigua Grecia y actualmente es complementaria a la perforación con barrenos. Se aplica tanto en el sector del mármol como en el del granito, para la puesta a dimensionar comercialmente los bloques, aprovechando casi siempre grietas y fisuras del material o direcciones preferenciales de fracturamiento.

Este método antes mencionado ha evolucionado, se ha "mecanizado",actualmente conocido como "cuñas hidráulicas" su utilización se basa en el efecto que producen una serie de cuñas de acero introducidas en unos barrenos perforados con este objetivo, provocándose la ruptura de los bloques por esfuerzos de tensión (Figura 4.7).

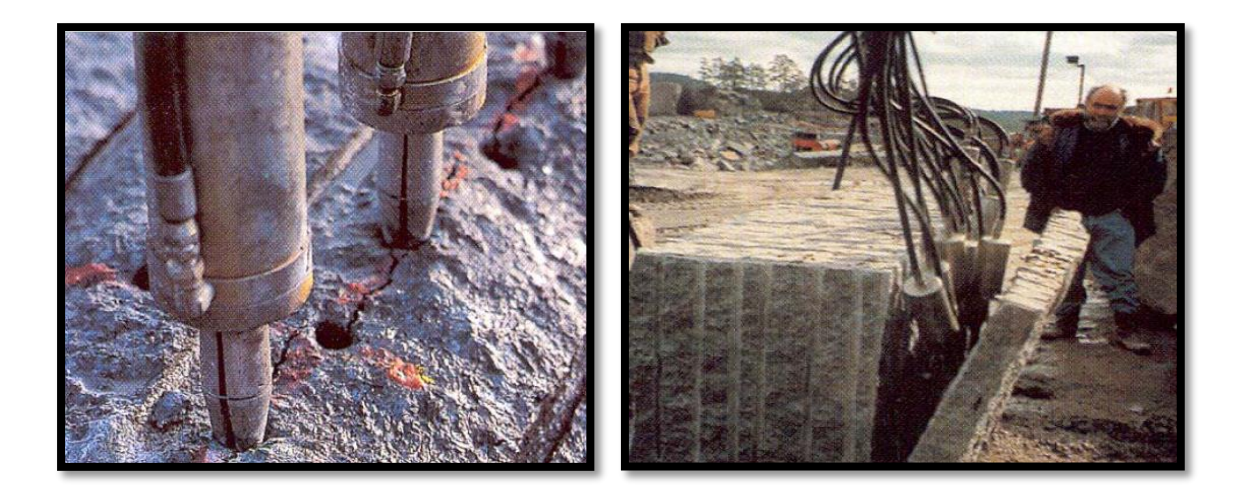

**Figura 4.7 Cuñas hidráulicas**

Entre las cuñas manuales se distiguen:

 La herramienta de corte (Figura 4.8), esta constituída por tres elementos, la cuña y dos piezas metálicas con sección longitudinal en ángulo para transmitir la tensión y provocar el corte en un extremo. Su puesta en tensión se consigue con el golpe repetido de un pistón.

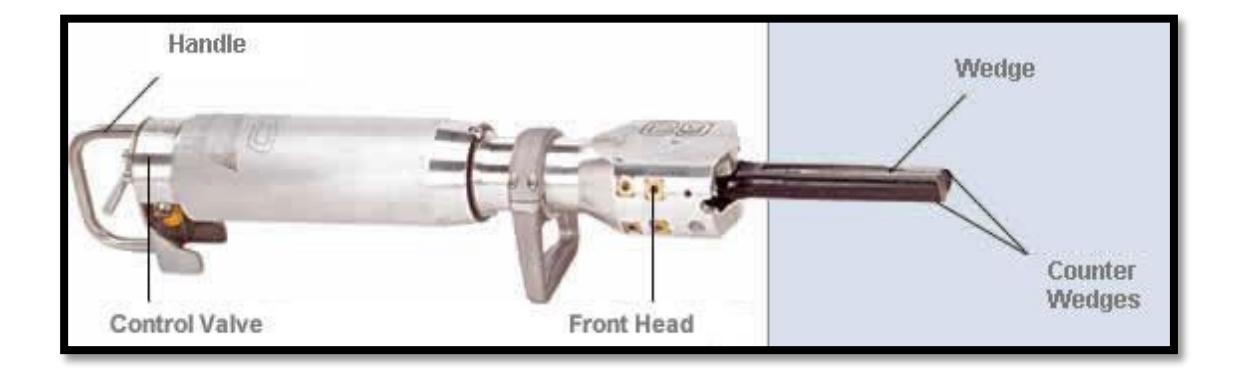

#### **Figura 4.8 Partes principales de una cuña hidráulica.**

 Contracuñas, indicadas para el corte de bloques de gran altura o que representan dificultades en la separación según el plano previsto. Estas contracuñas se introducen a cierta profundidad de tal manera que los esfuerzos de tensión no se generen solo en las proximidades de la superficie.

Las cuñas hidráulicas están constituidas por una bomba hidraúlica de alta presión y por varios cilindros hidraúlicos, cada uno unido a la bomba por una manguera flexible reforzada. Cada cilindro se compone de un gato hidraúlico de doble efecto funcionando bajo una presión máxima de 50 MPa y de un conjunto cuña-contracuña en su parte inferior. El vástago del pistón empuja con fuerza la cuña que se encuentra entre las dos contracuñas.

La cuña es guiada mediante presión hidráulica, forzando las contracuñas. El material se separa después de pocos segundos (Figura 4.9).

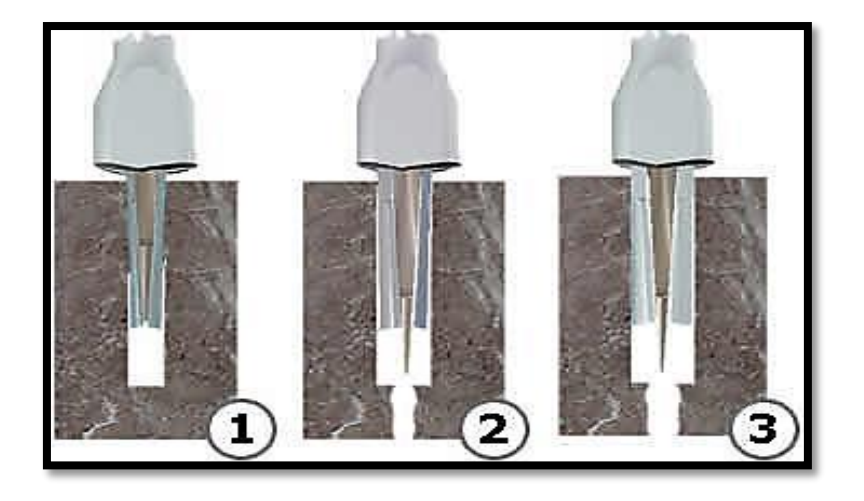

**Figura 4.9 El principio de cuñas hidráulicas**

Se utlizan dos tipos de cuñas hidraúlicas:

- El tipo estándar (ángulo muy agudo) para las rocas más duras y que proporcionan una separación relativamente pequeña pero con una alta fuerza de rotura.
- El tipo destinado a las rocas medios (ángulo obtuso), que proporciona una separación mayor, con una fuerza lateral proporcionalmente más pequeña.

Para la cantera "El Cerrito" basta con hacer uso de las cuñas tipo estándar (Figura 4.10) ya que se trata de una roca dura y con alta fuera de ruptura; además se necesitará una unidad de potencia de acuerdo al tipo de cuñas (Figura 4.11) y un juego de mangueras.

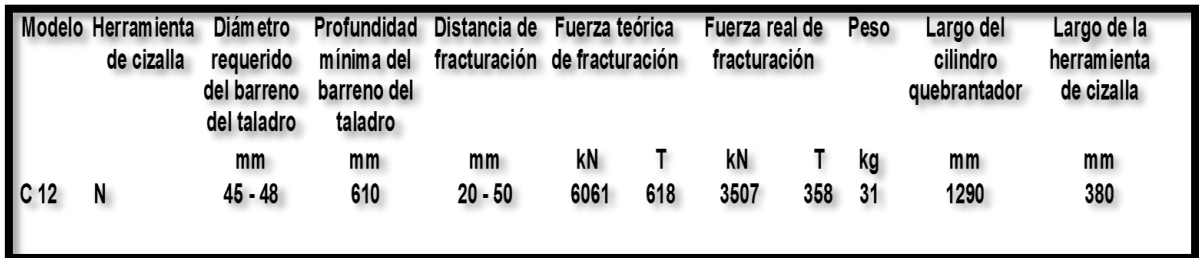

**Figura 4.10 Características de la cuña hidráulica C12N, DARDA.**

| Model | Type     | Type of<br>motor | Rating<br>kW | No.<br>splitting | Weight | Length | Width | <b>Height</b> | <b>Pump</b><br>capacity |
|-------|----------|------------------|--------------|------------------|--------|--------|-------|---------------|-------------------------|
|       |          |                  |              | cylinders        | kg     | mm     | mm    | mm            | <i>l/min</i>            |
| ΒP    | portable | Gasoline         | 3,0          | $1 - 2$          | 37     | 460    | 400   | 500           | 2,0                     |

**Figura 4.11 Características de la unidad de potencia para las cuñas hidráulicas DARDA.**

El tamaño de los bloques que se desean se determina con base en las dimensiones ideales para un bloque dimensionable (Tabla 4.3), según el tipo de planta laminadora a la que se manda actualmente los bloques cuyas medidas promedio de trabajo son las siguientes:

**Tabla 4.3 Dimensiones de los bloques en la cantera "El Cerrito"**

| <b>Dimensiones</b> | <b>Unidades</b>   |
|--------------------|-------------------|
| Largo              | 2.60 <sub>m</sub> |
| Ancho              | $1.70 \text{ m}$  |
| Alto               | $1.5 \text{ m}$   |

Esto da como resultado un volumen de 6.63  $m^3$  por bloque.

#### <span id="page-41-0"></span>**4.3.2 Ritmo de producción**

Se propone cortar el equivalente a tres bloques de las dimensiones ideales antes mencionadas por turno, se trabajaran dos turnos de 8 horas, dando como resultado una producción de 39.78  $m^3$  por día, trabajando 300 días al año, por lo tanto, se producirán 11,934  $m^3$  al año que a su vez da como resultado una vida de la mina de 11.86 años  $\approx$  11 años.

El volumen óptimo de producción es aquel nivel donde se es más eficiente de acuerdo a los recursos disponibles y requerimientos. Se usa para balancear la cantidad producción y la cantidad recursos disponibles de tal manera que se esté tratando de correr siempre al nivel óptimo, es decir de la manera menos costosa.

capacity

El volumen óptimo de producción en el cual ya se comienza a tener una ganancia es de 32 m<sup>3</sup> mensuales (Tabla 4.4), así podemos ver claramente que la producción actual es superada, lo que hace rentable el proyecto.

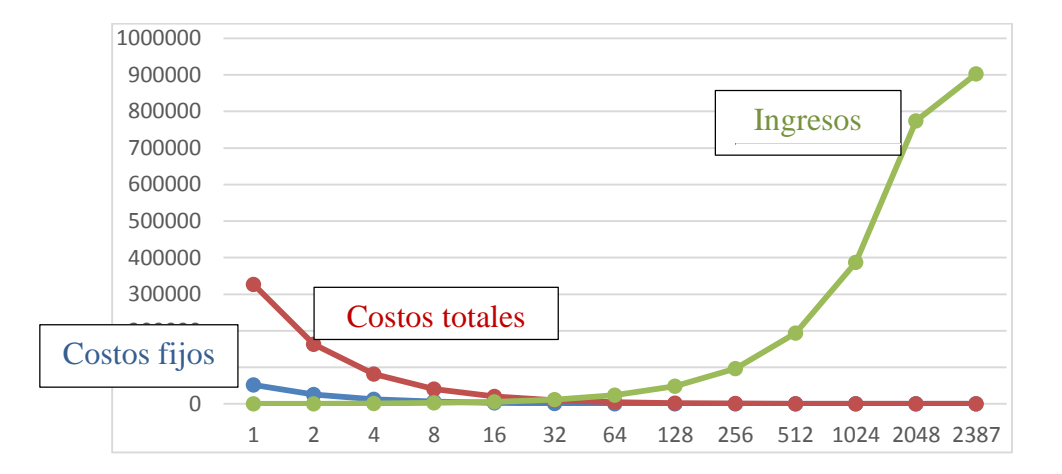

**Tablas 4.4 Volumen óptimo de producción ( , MXN).**

Los criterios usados para este cálculo fueron: los costos fijos, los costos variables y los ingresos brutos por mes (Tabla 4.5).

| <b>Costos Fijos</b>    | <b>MXN/mes</b> | Costo variable        | <b>MXN/mes</b> |
|------------------------|----------------|-----------------------|----------------|
| Mano de obra           | 1350           | Diesel                | 2400           |
| Mantenimiento          | 250            | Refacciones           | 2500           |
| <b>Herramientas</b>    | 120            | Llantas               | 500            |
| Costos administrativos | 1000           | Otros<br>combustibles | 1500           |
| Equipo de protección   | 800            | Explosivos            | 20000          |
| Placas y tenencia      | 800            | Total                 | 26900          |
| Total                  | 4320           |                       |                |

**Tabla 4.5 Datos usados para el cálculo del volumen óptimo de producción**

#### <span id="page-43-0"></span>**4.3.3 Personal en la cantera**

Es necesario contar con la fuerza de trabajo necesaria para cubrir la demanda de materia prima requerida por la laminadora, para esta tarea es indispensables contar con el personal adecuado tanto en la cantera "El Cerrito" como en las oficinas ubicadas en la planta laminadora (Tabla 4.6).

| Puesto de trabajo               | Número de personas<br>requeridas |
|---------------------------------|----------------------------------|
| Perforistas                     | $\mathcal{D}_{\mathcal{L}}$      |
| Operadores de cuñas hidráulicas | $\mathcal{D}_{\mathcal{A}}$      |
| Ayudantes generales             | 4                                |
| Operador de trascabo            | 1                                |
| Operador de grúa                | 1                                |
| Administrativos                 | 3                                |

**Tabla 4.6 Personal necesario en la cantera y oficinas**

El personal deberá ser elegido entre miembros del mismo ejido para dar empleo a la comunidad y que además obtengan la mayor parte de los beneficios; por lo tanto, tendrán que ser capacitados adecuadamente dependiendo la labor que vayan a desempeñar, ya que la mayoría desconocen el uso de este sistema de minado, sin embargo unos pocos ya están familiarizados con la explotación, de igual manera se les deberá capacitar para llevar a cabo la administración incluyendo la contabilidad.

Los bloques se trasladarán de la cantera al lugar donde se encuentre el camión por medio de los gatos de escalera, colocándolos con la grúa, de esta manera llegarán a la planta laminadora que se encuentra muy cercana a la cantera.

#### <span id="page-44-0"></span>**4.3.4 Aprovechamiento de residuos**

Los residuos generados por la explotación de la cantera son aquellos bloques que no cuentan con las medidas necesarias y fragmentos de roca que van de diversos tamaños, donde podemos considerar la marmolina dentro de los tamaños mencionados.

Actualmente la roca con dimensiones menores se vende como subproducto, siendo utilizado como material para mampostería; otro uso que se le puede dar es para la fabricación de marmolina; consiste en moler la pedacería y utilizarla para los acabados de fachadas, reparación de suelos, incluso para los bloques que se dañan en la laminadora.

Otros usos que se les puede dar son los siguientes: industria de la cal, cemento, manufactura del vidrio y desulfurante, papel, pinturas, plásticos, selladores adhesivos, farmacia y cosméticos, gomas, usos agrícolas; existe una gran variedad de usos en los que se pueden comerciar con estos subproductos.

#### <span id="page-44-1"></span>**4.3.5 Estimación de la inversión requerida para las cuñas hidráulicas**

Utilizando cuñas hidráulicas la inversión requerida (Tabla 4.7), es la siguiente:

| Piezas necesarias                          | <b>Costo (MXN)</b> |
|--------------------------------------------|--------------------|
| Juego de pistolas neumáticas <sup>11</sup> | 265,000            |
| Compresor                                  | 200,000            |
| Planta de energía eléctrica                | 155,000            |
| Grúa                                       | 50,000             |
| Camioneta                                  | 40,000             |
| Capital de trabajo para 6 meses            | 1,000,000          |
| Inversión                                  | 1,710,000          |

**Tablas 4.7 Inversión requerida para las cuñas hidráulicas.**

 $11$  (Castañeda, 2014)

Se aprecia que la inversión requerida es relativamente baja por lo que puede ser financiada mediante instituciones como el INAES donde existen programas para pequeños empresarios mineros.

Anteriormente CAPROMASA obtuvo un financiamiento por parte del organismo llamado FONAES, actualmente CAPROMASA S.A. de C.V. es candidato para un nuevo financiamiento de hasta 2 000 000 MXN mediante el programa INTEGRA<sup>12</sup>. Con esta inversión se puede poner en marcha el sistema de minado propuesto sin ningún problema.

<sup>12</sup> (INAES, 2015)

# <span id="page-46-0"></span>**5 PLANTA LAMINADORA**

Actualmente el mármol de la región se extrae en bloques y se transporta a la laminadora a medio kilómetro de la cantera, para el corte en láminas, pulido y el empaque.

Con la instalación de la planta en las cercanías del yacimiento, operada por los mismos ejidatarios, se disminuye el costo de transporte de los bloques a la laminadora, se aumenta el número de empleos en la región y al disminuir los intermediarios entre productores y consumidores, las ganancias se incrementan para los dueños.

Cabe mencionar que la cantera "El Cerrito" no es la única que suministra de materia prima (bloques), a la laminadora, la razón es debido a que la cantidad diaria de bloque extraídos no es la suficiente como para mantener a la planta trabajando

## <span id="page-46-1"></span>**5.1 Ubicación de la planta laminadora**

La planta laminadora se ubica sobre el km 30 de la carretera Federal Puebla-Tehuacán, enfrente del poblado Santiago de Acatlán Tepeaca.

El traslado de los bloques es rápido ya que la cantera que los suministra se encuentra a medio kilómetro adelante en dirección a Tehuacán.

## <span id="page-46-2"></span>**5.2 Instalaciones y operación**

La laminadora tiene poco más de veinte años desde que fue construida, se tiene el área de patios donde se almacena toda la materia prima, el área de cargado, la zona de preparación de los bloques, almacén y oficinas.

## <span id="page-46-3"></span>**5.3 Descripción conceptual de la operación**

El bloque de mármol, proveniente de la cantera, se colocará por medio de una grúa en el carro porta-bloques de la máquina cortadora de bloques, la cual con un disco diamantado, cortará el bloque en sentido vertical, con un espesor de una pulgada máximo, otros cortadores horizontales cortarán bloques de tamaños más pequeños. Las láminas cortadas se retiran de la cortadora para pasar a la maquina cabeceadora.

La función de la maquina cabeceadora consiste en hacer regulares los bordes de la lámina, se le conoce como "cuadreo", la cabeceadora corta por los extremos con un disco diamantado, de esta manera quedan lados regulares perpendiculares entre sí.

El siguiente paso del proceso consiste en calibrar y pulir las láminas, mediante una calibradora-pulidora, se eliminan los bordes que tengan mayor espesor para tener la misma medida en toda la lámina. La operación de pulido consiste en dejar lo más lisa posible la superficie de la lámina.

Las placas pasan a la cortadora, esta máquina se calibra al tamaño de lámina que se desea obtener, dependiendo el consumidor pueden cambiar las dimensiones de las láminas; las láminas terminadas, se agrupan en cajas de cartón para su almacenamiento y venta en el almacén.

### <span id="page-47-0"></span>**5.4 Proceso de laminación**

En la Figura 5.1 se muestra el diagrama del proceso de laminación de bloques de mármol que se utiliza actualmente.

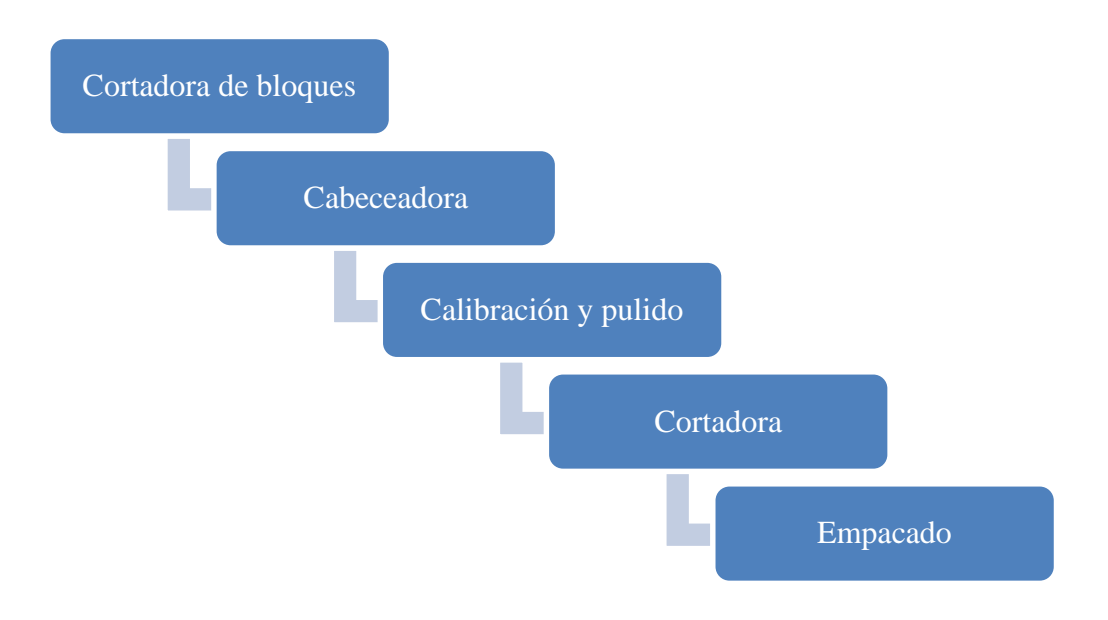

**Figura 5.1 Diagrama de laminación de bloques**

# <span id="page-48-0"></span>**5.5 Equipo y maquinaria**

Actualmente la laminadora cuenta con el equipo necesario para laminar bloques de manera eficiente, sin embargo, todos los equipos tienen más de 20 años en funcionamiento, se ha realizado mantenimiento preventivo y correctivo a la mayoría de los equipos, la máquina pulidora ha sido la más afectada y es necesario comprar un nuevo equipo.

Se intentó obtener las especificaciones de la maquinaria pero no fue posible, solo se cuenta con los datos de fábrica impresos en las etiquetas de cada equipo, todos son de origen italiano y sus modelos son descontinuados. Los equipos con los que cuenta la laminadora son los siguientes:

 Una grúa (Figura 5.2); una vez que los bloques son traídos de la cantera, se hace uso de la grúa para colocarlos en las diferentes cortadoras y así comenzar el proceso de laminado.

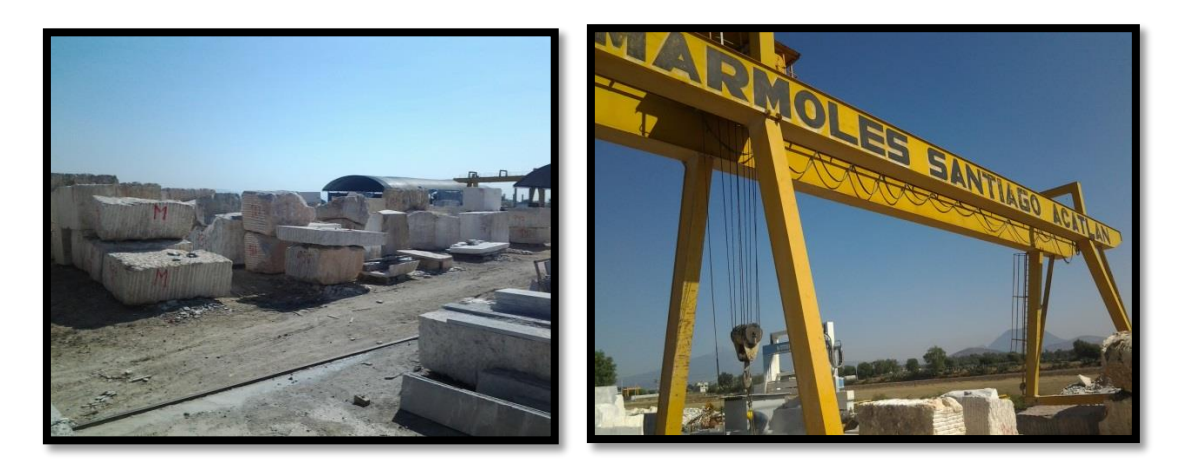

#### **Figura 5.2 Grúa para mover bloques**

 Un telar marca MB (Figura 5.3); su función principal es cortar los bloques en láminas de 2.60\*1.40 m con un espesor de 2.54 cm, tarda aproximadamente 3 días en laminar un bloque completo. Desde este punto es de vital importancia el uso de agua para facilitar los cortes.

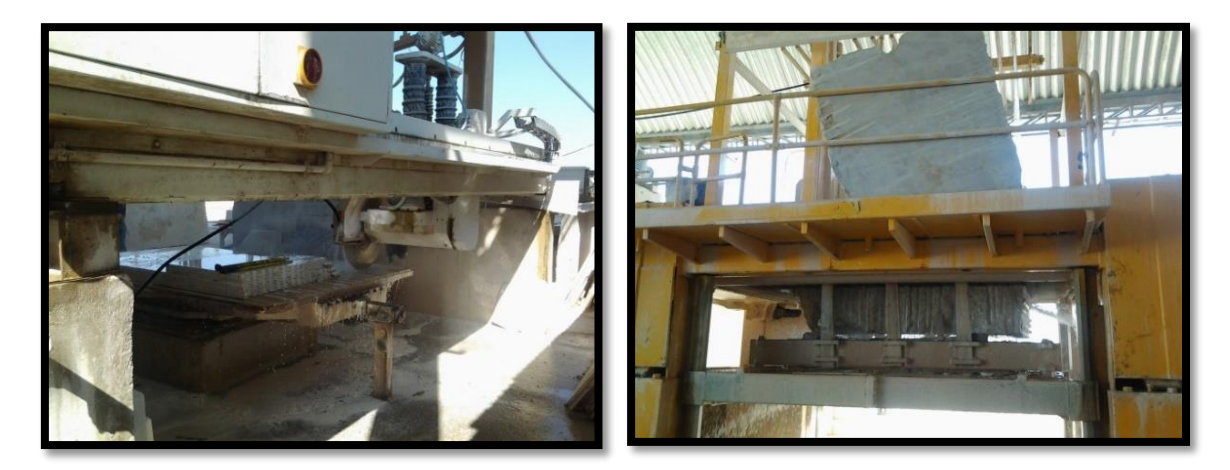

**Figura 5.3 Cortadora de bloque italiana BM**

 Tres cortadoras marca Pedrini (Figura 5.4), que cortan láminas de igual forma que el telar pero de dimensiones diferentes.

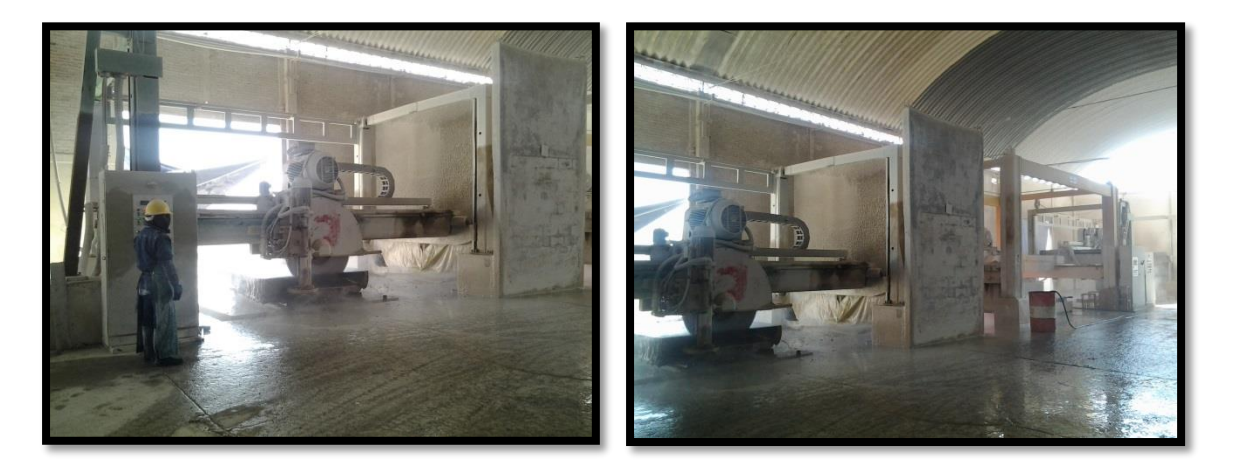

**Figura 5.4 Cortadoras Pedrini**

 Una pulidora Zonato (Italiana, Figura 5.5), que pule alrededor de 300 m por día, este equipo es necesario que se cambie, el proceso se ve afectado debido a que no funcionan todos los brazos pulidores, es necesario hacer una cotización para adquirir una nueva pulidora y agregarlo a la inversión necesaria para hacer más eficiente el proceso.

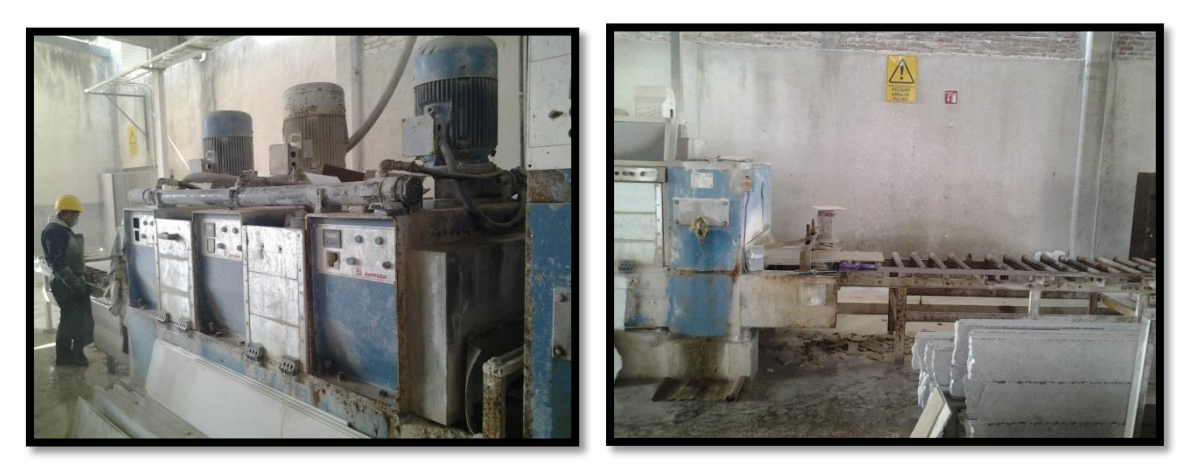

**Figura 5.5 Pulidora Zonato**

 Una maquina multidisco Predini (Italiana, Figura 5.6)), que tiene como función cortar las láminas ya pulidas de acuerdo al tamaño que sea necesario para la venta. Los tamaños dependen del pedido que se haya encargado.

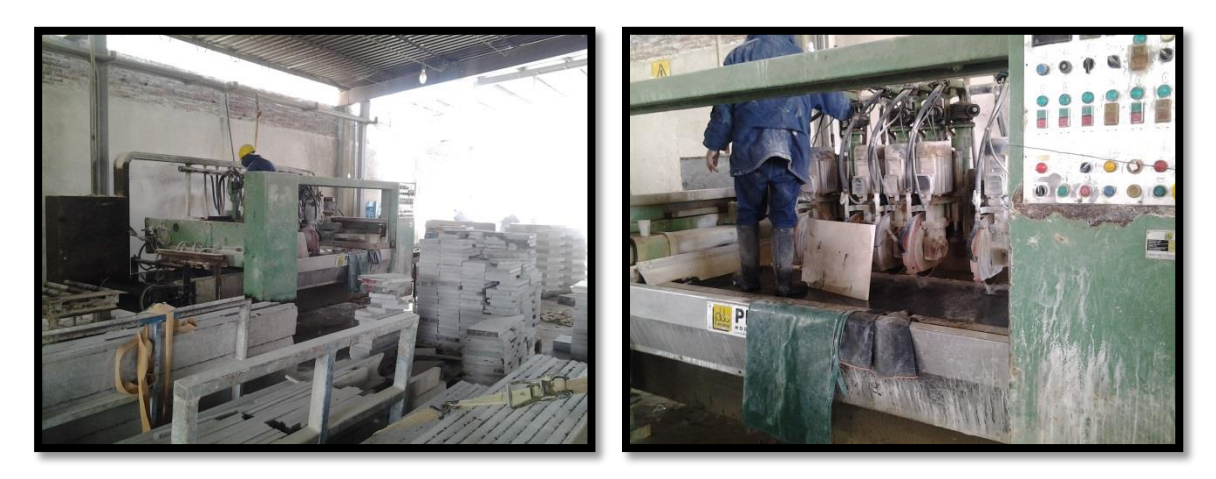

**Figura 5.6 Multidisco Pedrini**

Cada máquina mencionada usa una pipa de agua por semana y un voltaje de 220 v por lo que el consumo más grande de recursos se concentra en estas dos variables. Para terminar con el proceso se hace el empacado donde se apilan no más de nueve piezas por empaque para su venta.

# <span id="page-51-0"></span>**5.6 Producción**

La producción está en función de los pedidos realizados por los consumidores, sin embargo haciendo un promedio de los bloques que se laminan por semana, se puede saber cuánto se produce (Tabla 5.1), aproximadamente se lamina un bloque cada tres días, con lo que da una producción de 9 bloques laminados por semana, que son alrededor de 48  $m<sup>3</sup>$  por semana.

|                                | Cortadora BM | <b>Cortadora Pedrini</b> |  |  |  |
|--------------------------------|--------------|--------------------------|--|--|--|
| Número de maquinas             |              |                          |  |  |  |
| Volumen producido/3 días       | $6 \, m^3$   | $18 \ m^3$               |  |  |  |
| volumen producido/ semana      | $12 \ m^3$   | $36 \ m^3$               |  |  |  |
| 48 $m^3$ producidos por semana |              |                          |  |  |  |

**Tabla 5.1 Producción por semana**

# <span id="page-51-1"></span>**5.7 Costos de operación de la planta laminadora**

Los costos por tipo de bloque extraído y los costos de producción se encuentran en las Tablas 5.2 y 5.3:

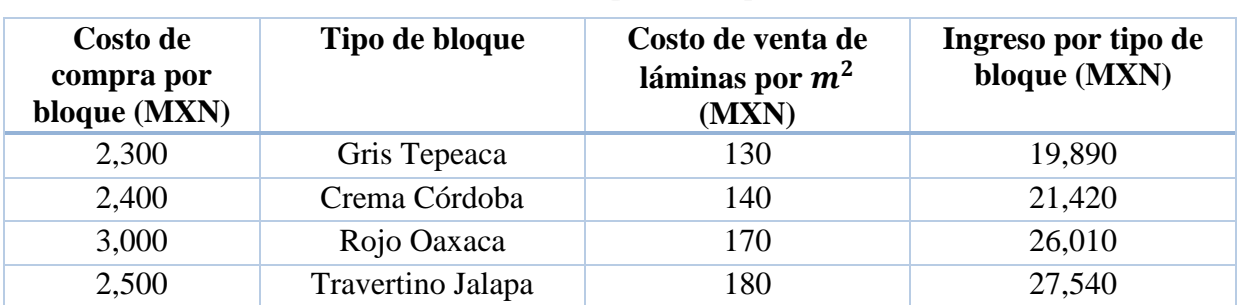

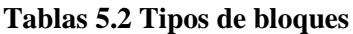

De un bloque de 6.63  $m^3$  se pueden cortar alrededor de 60 láminas de 2.55  $m^2$ .

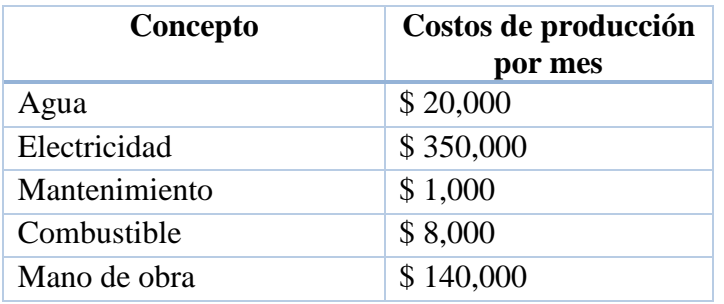

#### **Tabla 5.3 Costos de producción por mes**

## <span id="page-52-0"></span>**5.8 Personal**

En la laminadora se tienen treinta y cinco trabajadores desde los que trabajan en oficinas hasta los obreros de la laminadora, laboran dos turnos de 8 horas siendo los obreros los que siguen este horario, la mesa directiva y los empleados administrativos solo trabajan un turno de ocho horas.

# <span id="page-52-1"></span>**5.9 Organigrama**

En la Figura 5.7 se muestra el organigrama de CAPROMASA.

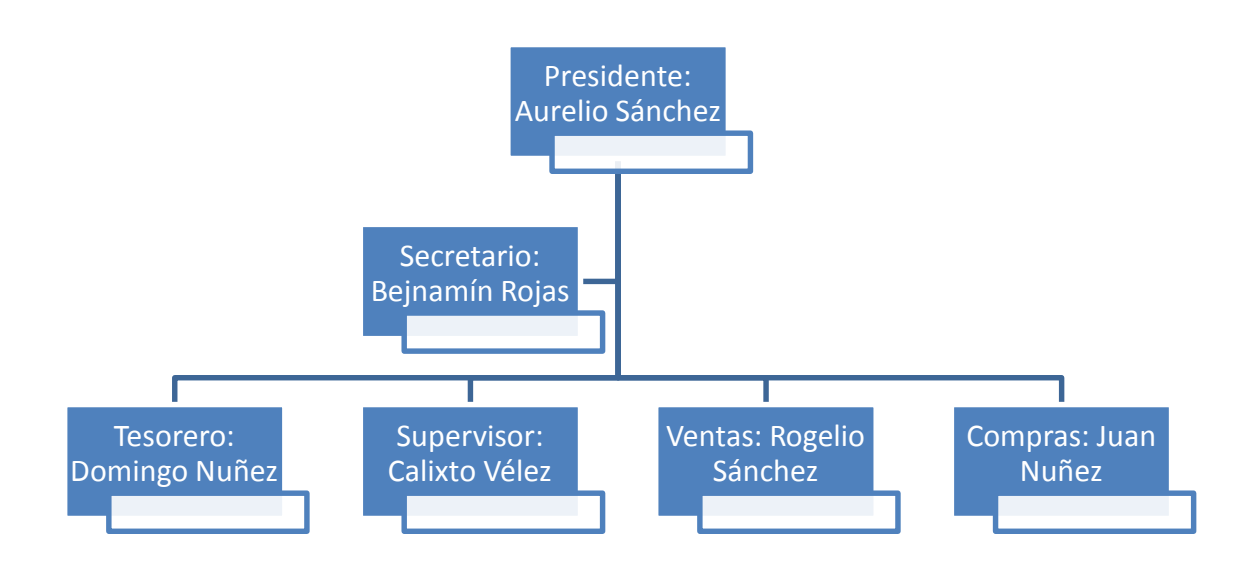

#### **Figura 5.7 Organigrama CAPROMASA**

### <span id="page-53-0"></span>**5.10 Adquisición de una nueva pulidora**

Actualmente la mayoría de los equipos utilizados en la planta de laminación han cumplido con su tiempo útil de vida, sin embargo aún están en funcionamiento; debido a esta situación es necesario reemplazar la maquina pulidora actual por una nueva y más eficiente para no entorpecer el proceso.

La máquina pulidora (Figura 5.8), que se necesita es la siguiente:

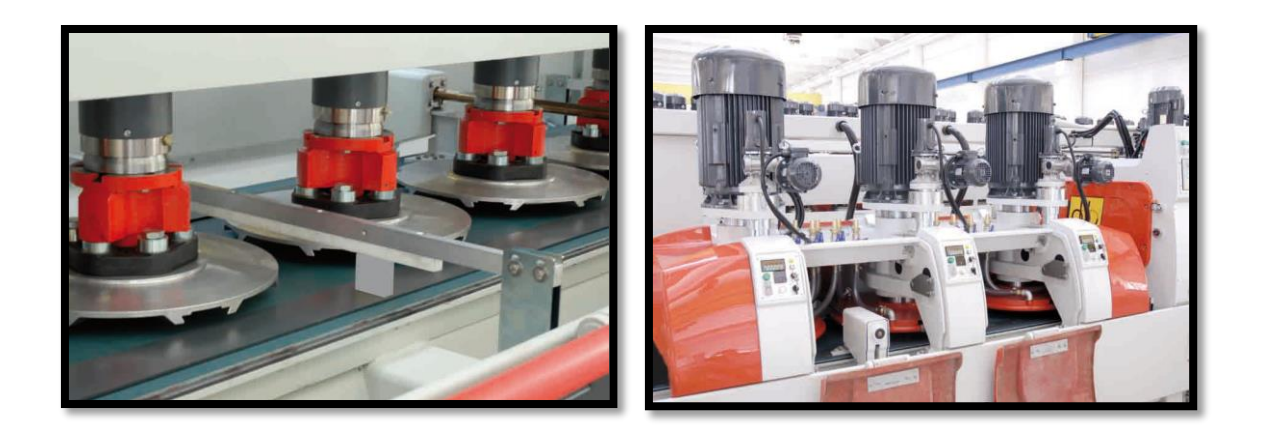

**Figura 5.8 Pulidora Pedrini B065MV**

Las especificaciones de la máquina se encuentran en la Tabla 5.4, en donde se hace mención de que puede calibrarse de acuerdo al tipo de roca que se quiera pulir, tiene una gama de variedades que se adecuan a las características específicas de la materia prima con se cuenta en la planta laminadora.

Para la adquisición de la pulidora es necesario contar con otro tipo de financiamiento, este puede obtenerse dentro del programa "Integra  $II^{13}$ " del INAES, en la parte de "Proyectos en operación", en donde se puede obtener un financiamiento de hasta \$ 1, 000,000 que es un poco más de lo que se ha estimado para la compra de la pulidora (costo de la pulidora \$ 800,000).

<sup>13</sup> (INAES, 2015)

![](_page_54_Picture_8.jpeg)

#### **Tabla 5.4 Especificaciones de la pulidora**

# <span id="page-55-0"></span>**6 ANÁLISIS FINANCIERO**

El análisis financiero se ocupa de evaluar el proyecto tomando en cuenta el origen y las condiciones en que se obtienen los recursos financieros para materializar una propuesta y la factibilidad de pagar esos recursos con los beneficios que generará el proyecto y otras fuentes de ingresos.

Los proyectos se desarrollan a través de un conjunto de etapas, desde la fase de planeación hasta el fin de su vida útil; el tránsito por estas fases o etapas genera costos y beneficios. Durante los estudios y la construcción, el proyecto solamente conlleva gastos y no es sino hasta la fase operativa cuando se produce ingresos, es entonces cuando es posible pagar los costos y obtener ganancias.

## <span id="page-55-1"></span>**6.1 Estado de resultados**

El estado de resultados (Tabla 6.1), es un documento que proporciona información dinámica, como el balance comparativo.

Muestra los resultados obtenidos por la empresa en un periodo determinado, generalmente de un año, como consecuencia de las operaciones o transacciones realizadas en ese lapso. El objetivo es precisamente proporcionar el detalle de la forma en que se han generado esas pérdidas o ganancias.

El estado de resultados da información de gran utilidad para que el empresario conozca la eficiencia de la empresa y pueda en el futuro obtener ventajas de las enseñanzas que le reporta el análisis de ese estado de pérdidas y ganancias y así mejorar o corregir, la forma en que se ha venido dando el proceso de producción de su negocio.

El estado de resultados se basa en la expresión:

Utilidad  $=$  Ingresos  $-$  Egresos

#### **Tabla 6.1 Estado de resultados**

![](_page_56_Picture_215.jpeg)

# <span id="page-56-0"></span>**6.2 Índices de rentabilidad**

Los parámetros básicos más conocidos, que sirven para medir la rentabilidad de proyectos utilizando el criterio de comparar costos y beneficios, también denominados indicadores o índices de rentabilidad $14$ , son:

• Valor presente neto (VPC)

$$
VPN = \sum_{K=0}^{K=n} B_K (1 + i)^{-k} - C
$$

<sup>14</sup> (Bolívar, 2005)

Donde:

VPN= valor presente neto

 $B_k$ = ingresos netos

i= tasa de descuento

n= número de años

 $C=$  capital

$$
VPN = \frac{2,148,120}{(1+0.10)^1} + \frac{2,028,845}{(1+0.10)^2} + \frac{2,118,207}{(1+0.10)^3} + \frac{2,211,143}{(1+0.10)^4} + \frac{2,307,797}{(1+0.10)^5} - 1,710,000 = 6,454,208.83
$$
 *MXN*

• Valor futuro (VF)

$$
\sum_{K=0}^{k=n} B_k (1+i)^n - C(1+i)^n
$$

Donde:

$$
B_k =
$$
ingresos netos

i= tasa de interés

C= capital

N= número de años del proyecto

$$
VF = 2,148,120(1+0.10)1 + 2,028,120(1+0.10)2 + 2,118,207(1+0.10)3 + 2,211,143(1+0.10)4 + 2,307,797(1+0.10)5 - 1,710,000(1+0.10)5 = 11,837,260.48
$$
 *MXN*

Serie de costo anual uniforme equivalente (SAUE)

$$
SAUE = VPN \left(\frac{i(1+i)^n}{(1+i)^n - 1}\right)
$$

Donde:

VPN= valor presente neto

i= tasa de interés

$$
SAUE = 6,454,208.83 \left( \frac{0.10(1 + 0.10)^5}{(1 + 0.10)^5 - 1} \right) = 1,490,759.58
$$

Costo Anual Equivalente

$$
CAUE = VP\left(\frac{i(1+i)^n}{(1+i)^n - 1}\right)
$$

Donde:

VP= serie anual uniforme equivalente

i= tasa de interés

$$
CAUE = 12,577,473.89 \left( \frac{(1+0.10)^5}{(1+0.10)^5 - 1} \right) = 33,179,059.26 \text{ M} \times N
$$

Equivalente capitalizado (EC)

$$
EC=\frac{A}{i}
$$

Donde:

A= anualidad

i= tasa de interés

$$
EC = \frac{628,873.69}{0.05} = 12,577,473.89
$$
 *MXN*

• Relación beneficio/costo (B/C)

$$
\frac{B}{C} = \frac{\sum_{k=0}^{k=n} B_k (1+i)^{-k}}{C}
$$

Donde:

 $B_k$ = ingresos netos

i= tasa de interés

C= capital invertido

N=número de años del proyecto

$$
\frac{B}{C} = \frac{12,577,473.89}{1,710,000} = 15
$$

- Tasa interna de rendimiento (TIR)
	- a) Criterio pesimista:

$$
TIR = \sqrt[n]{\frac{\sum_{k=0}^{k=n} B_k (1+i)^{-k}}{C} - 1}
$$

Donde:

TIR= tasa interna de retorno

 $B_k$ = ingresos netos

i= tasa de interés

C=capital invertido

n= número de años del proyecto

a) Criterio pesimista

$$
TIR = \sqrt[5]{\frac{12,577,473.89}{2,162,822.4}} - 1 = 0.042
$$

### b) Criterio optimista

$$
C = \sum_{k=0}^{k=n} B_k (1 + TIR)^{-k}
$$
  
12,577,473.9 = -1,710,000 +  $\frac{2,148,120}{(1 + TIR)^1}$  +  $\frac{2,028,845}{(1 + TIR)^2}$  +  $\frac{2,211,143}{(1 + TIR)^4}$  +  $\frac{2,307,797}{(1 + TIR)^5}$   
 $\frac{1 - (1 + TIR)^{-5}}{TIR}$  = 3.77

Se comienzan con las iteraciones hasta encontrar la TIR más cercana a la igualdad:

 $\triangleright$  Si la TIR= 10%

$$
\frac{1-(1+0.1)^{-5}}{0.1} = 3.79
$$

$$
\triangleright
$$
 Si la TIR = 9%

$$
\frac{1 - (1 + 0.09)^{-5}}{0.1} = 3.50
$$

 $\triangleright$  Si la TIR= 9.9%

$$
\frac{1 - (1 + 0.092)^{-5}}{0.1} = 3.76
$$

Del dinero invertido se recuperará en promedio el 9.2% cada año aproximadamente.

Periodo de cancelación (PC)

$$
C = \sum_{k=0}^{k=PC} B_k (1 + TIR)^{n-k}
$$

$$
C=1,710,000 \, M XN
$$

$$
\frac{2,148,120}{(1+1.10)^1} = 1,952,836.364 \text{ MXN}
$$

En el primer año se recupera el capital invertido.

Porcentaje de ganancia sobre la inversión (PGI)

$$
PGAI = \left(\frac{VPN}{C}\right) * 100
$$

$$
PGI = \frac{6,454,208.83}{1,710,000} = 377.44\%
$$

Porcentaje de ganancia anual sobre la inversión (PGAI)

$$
PGAI = \left(\frac{SAUE}{C}\right) * 100
$$

$$
PGAI = \left(\frac{1,490,759.58}{1,710,000}\right) * 100 = 87.18\%
$$

Valor o costo nivelado de una unidad producida (CN)

$$
CN = \frac{\text{costo actualizado}}{\text{production actualizada}}
$$
\n
$$
CN = \frac{23,868,000(1.1^1) + 24,822,720(1.1^2) + \dotsb 27,922,184(1.1^5)}{11,934(1.1^1) + 12,411.36(1.1^2) + \dotsb 13,961.09(1.1^5)}
$$
\n
$$
CN = 1999.94 \approx 2,000 \text{ MXN}
$$

Mediante estos índices o parámetros (Tabla 6.2), se puede medir la rentabilidad de proyectos aislados, o bien comparar diversas opciones de inversión entre sí. Todos estos parámetros aplican distintos puntos de vista para analizar el comportamiento de la rentabilidad de un proyecto, y consideran el concepto del valor de dinero en el tiempo, por ello se sustentan en el hecho de que para poder comparar valores que se presentan en distintos tiempos, resulta necesaria una base común de comparación.

Es evidente que para un proyecto en que sus costos y beneficios tienen lugar en lapsos cortos, no sería de gran valía tomar en cuenta el valor del dinero en el tiempo.

![](_page_62_Picture_98.jpeg)

![](_page_62_Picture_99.jpeg)

# <span id="page-63-0"></span>**7 ADMINISTRACIÓN DEL PROYECTO**

Dado que el tiempo de realización de un proyecto es crucial y el obtener resultados rápidamente es muy importante, se requiere contar con una sincronización de actividades gracias a la cual se utilicen mejor los recursos y se mantenga un ritmo de trabajo equilibrado y continuo.

El control de cuando se deben desarrollar las actividades (Tabla 7.1), que integran un plan es especialmente importante en proyectos complejos con actividades interdependientes y con un objetivo bien definido como es el caso de la construcción de instalaciones y áreas necesarias para una mina.

Es por ello que se requiere cada paso que nos lleve la a meta final. Como en cualquier sistema de planeación y control, se comienza por establecer un plan de acción determinando todas las actividades necesarias para alcanzar la meta final.

La primera fase para desarrollar un programa de Ruta Crítica, es establecer cada paso del plan de acción, la secuencia que deben seguir estos pasos y el tiempo que se requiere para dar cada uno de ellos.

La gran ventaja que se tiene al expresar un programa como una red de actividades es que se pone especial énfasis en la secuencia de las actividades y en su interrelación (Figura 7.1).

El desarrollo nos permite: poner mayor énfasis en el control de actividades críticas; detectar problemas potenciales, y evitar dedicar más recursos de los necesarios a las actividades que no aceleran la entrada en operación nuestro proyecto.

Asimismo, nos permite contar con una herramienta flexible que señala oportunamente las actividades que se van realizando a tiempo, anticipadamente, o bien, con retraso y tomar oportunamente las acciones correctivas, que incluso nos pueden llevar a elaborar una o más sub-redes de ruta crítica (Tabla 7.2).

#### **Actividad Duración Comienzo Fin Predecesoras** 13/07/15 31/08/15 19/10/15 07/10/15 25/01/16 14/03/16 20/5/16 20/6/16 08/08/16 26/09/16  $\mathbf{D}$   $\mathbf{L}$   $\mathbf{M}$   $\mathbf{M}$   $\mathbf{J}$   $\mathbf{V}$   $\mathbf{S}$   $\mathbf{D}$   $\mathbf{L}$   $\mathbf{M}$   $\mathbf{M}$   $\mathbf{J}$   $\mathbf{V}$   $\mathbf{S}$   $\mathbf{D}$   $\mathbf{L}$   $\mathbf{M}$   $\mathbf{M}$   $\mathbf{J}$   $\mathbf{V}$   $\mathbf{S}$   $\mathbf{D}$  $\left| \right|$  Estudio biológico  $\left| \right|$  30 días  $\left| \right|$  03-ago-15  $\left| \right|$  09-sep-15  $\left| \right|$  -2 Creación del suelo 30 días 09-sep-15 16-oct-15 1 3 Remoción de vegetación, suelo y nivelación de  $\begin{array}{|l|l|l|} \hline \end{array}$  60 días  $\begin{array}{|l|l|l|} \hline \end{array}$  10-oct-15  $\begin{array}{|l|l|} \end{array}$  30-dic-15  $\begin{array}{|l|l|} \hline \end{array}$  2  $4 \text{ Research} + 4 \text{Research} + 60 \text{ días} + 30 \text{-dic-15} + 14 \text{-mar-16}$  3 5 Excavación para cimentación 5 días 14-mar-16 19-mar-16 4 6 Excavación para la tubería de conducción del agua 5 días | 14-mar-16 | 19-mar-16 | 4 7 Construcción de la cimentación 30 días 19-mar-16 26-abr-16 5 8 Construcción del sistema de captación de aguas  $\begin{array}{|l|l|l|}\n20 \text{ días} & 19-mar-16 & 13-abr-16 & 6\n\end{array}$ 9 Preparación del sitio para almacenamiento de  $\begin{array}{|l|l|l|} 5 \, \text{días} & 26-\text{abr-16} & 02-\text{may-16} & 7 \end{array}$ 10 Construcción de la primer nave industrial para  $\begin{bmatrix} 60 \text{ días} & 02-\text{may-16} & 15-\text{jul-16} \end{bmatrix}$  9 11 Construcción de la segunda nave industrial para  $\begin{bmatrix} 60 \text{ días} & 15\text{-jul-16} & 28\text{-sep-16} \end{bmatrix}$  10 12 Construcción de subestación de energía 30 días 28-sep-16 04-nov-16 11

#### **Tabla 7.1 Diagrama de Gantt**

#### **Figura 7.2 Ruta crítica.**

![](_page_65_Picture_266.jpeg)

## <span id="page-66-0"></span>**8 CONCLUSIONES Y RECOMENDACIONES**

El volumen de material de reservas del yacimiento calculadas hasta este momento así como las características del mármol (color, dureza, brillo) hacen que cantera "El Cerrito" sea una fuente de extracción viable con aras de producción y venta durante un lapso de tiempo largo.

El sistema de explotación combinado que se usa actualmente (cuñas manuales y explosivos de baja densidad), han resultado tener la mayor ventaja sobre otros sistemas de explotación debido al comercio actual del lugar, lo que da como consecuencia positiva el ahorro en el costo de extracción, sin embargo, es preciso mejorar la calidad de los bloques así como aumentar el volumen de extracción.

El uso de cuñas hidráulicas es el mejor método debido a las características estructurales del yacimiento, lo que mejorará la calidad de los bloques dimensionables, aumentando el volumen de producción en forma considerable que a su vez se ve en un incremento en las utilidades.

El proyecto es económicamente viable debido a los resultados obtenidos en el capítulo 6, donde evaluamos los índices de rentabilidad del proyecto obteniendo una TIR del 10%, un periodo de cancelación concluido en el primer año, un costo nivelado por debajo del costo de producción entre otros rubros.

Resulta necesario hacer un estudio detallado sobre la geología completa de la cantera "El Cerrito" para determinar de manera más certera las reservas reales con las que se cuenta. Este estudio es de suma importancia ya que permitirá establecer correctamente la vida de la mina además del cierre programado y con esto el plan de negocio en el corto, mediano y largo plazo.

Respecto al financiamiento y a los medios de sustento económico, la opción más próxima atiende al INAES y acceder al programa INTEGRA en donde se pueden obtener hasta \$ 2, 000,000 MXN. En caso de requerir un monto mayor se puede recurrir a organismos como FIFOMI o incluso a un crédito bancario de largo plazo.

Para la adquisición de la pulidora se puede tener acceso a otro programa de financiamiento una vez con concluido el primer préstamo, esta segunda inversión puede obtenerse haciendo uso del programa "Integra II", en la parte de "Proyectos en operación", donde es posible obtener una suma de hasta \$ 1, 000,000 que es un poco más de lo que se ha estimado para la compra de la pulidora (costo de la pulidora \$ 800,000).

Es necesario realizar un estudio de mercado para todo el material de desecho que se obtenga, esto puede ser parte de los rubros para el financiamiento por parte de algún programa del INAES.

# <span id="page-68-0"></span>**BIBLIOGRAFÍA**

- ArcGis. (2015). *ArcGis*. Obtenido de http://help.arcgis.com/es/arcgisdesktop/10.0/help/index.html#//00q900000027000000
- Autodesk. (Noviembre de 2014). *AutoCad*. Obtenido de http://www.autodesk.mx/products/autocad/overview

Bolívar, H. (2005). *Elementos para la evaluación de proyectos de inversión.* Facultad de ingeniería.

Castañeda, O. (2014). Cuñas hidráulicas DARDA. Brasilia, Brasil.

- GoogleEarthPro. (Enero de 2015). Obtenido de https://www.google.es/intl/es/earth/index.html
- INAES. (2015). *Instituto Nacional de la Economía Social*. Obtenido de http://www.inaes.gob.mx/index.php/integra
- INAES. (2015). *Instituto Nacional de la Economía Social*. Obtenido de http://www.inaes.gob.mx/index.php/integra
- INEGI. (Octubre de 2014). *INEGI*. Obtenido de INEGI: http://www.inegi.org.mx/geo/contenidos/datosrelieve/continental/default.aspx
- INEGI. (2014). *Puebla.* México, D.F.
- Instituto de Ciencias de la Construcción. (Noviembre de 2014). *CTE WEB*. Obtenido de http://cteweb.iccl.es/materiales.php?a=1
- International Organization for Standardization (ISO). (Febrero de 2015). *ISO 4217 Currency codes*. Obtenido de http://www.iso.org/iso/es/home/standards/currency\_codes.htm
- Peralta, T. F. (2008). *Monografìa Geológico-Minera del estado de Puebla.* Puebla: SGM.
- Power, W. (s.f.). Stones DImension. En *Industrial Minerals and Rocks* (págs. 987-1001).
- RecMin. (OCtubre de 2014). *Recursos mineros RecMin*. Obtenido de http://recmin.com/WP/
- SGM. (2008). *Monografía Geológica-Minera del Estado de Puebla.* Puebla: Coordinación General de Minería.